Абонент: Юридическое наименование абонента

Адрес: Фактический адрес установки УУТЭ

## УЗЕЛ УЧЕТА ТЕПЛОВОЙ ЭНЕРГИИ

РАБОЧАЯ ДОКУМЕНТАЦИЯ

Шифр: 100.35-021-АТС

2021 год Город

## НАИМЕНОВАНИЕ ПРОЕКТНОЙ ОРГАНИЗАЦИИ

Абонент: Юридическое наименование абонента

Адрес: Фактический адрес установки УУТЭ

УЗЕЛ УЧЕТА ТЕПЛОВОЙ ЭНЕРГИИ

РАБОЧАЯ ДОКУМЕНТАЦИЯ

Шифр: 100.35-021-АТС

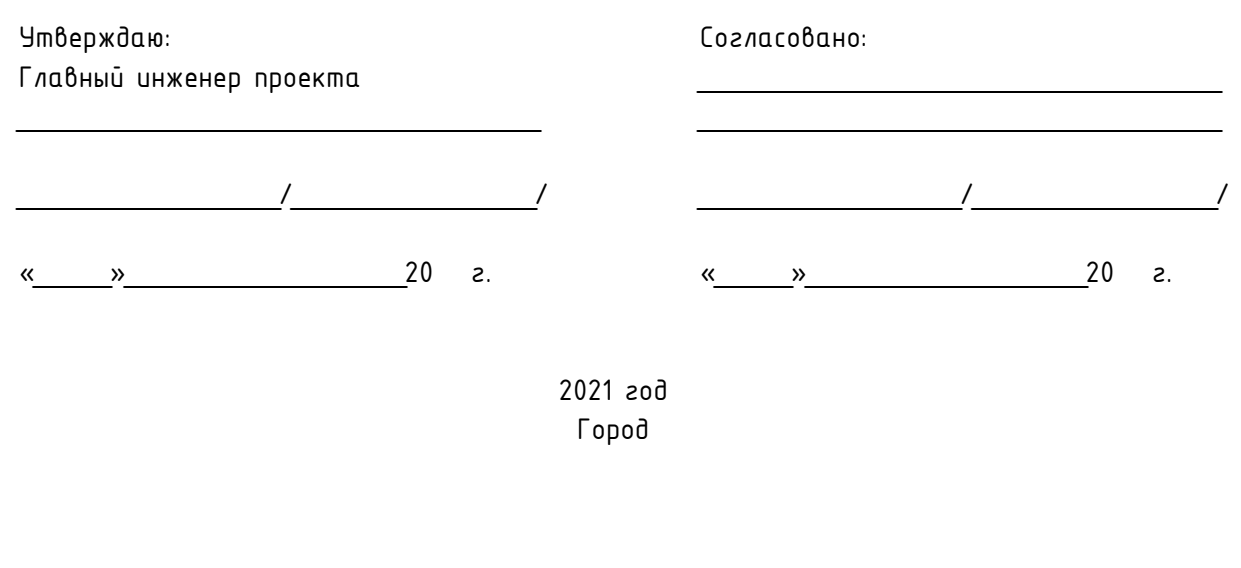

Технические условия на проектирование коммерческого узла учета тепловой энергии

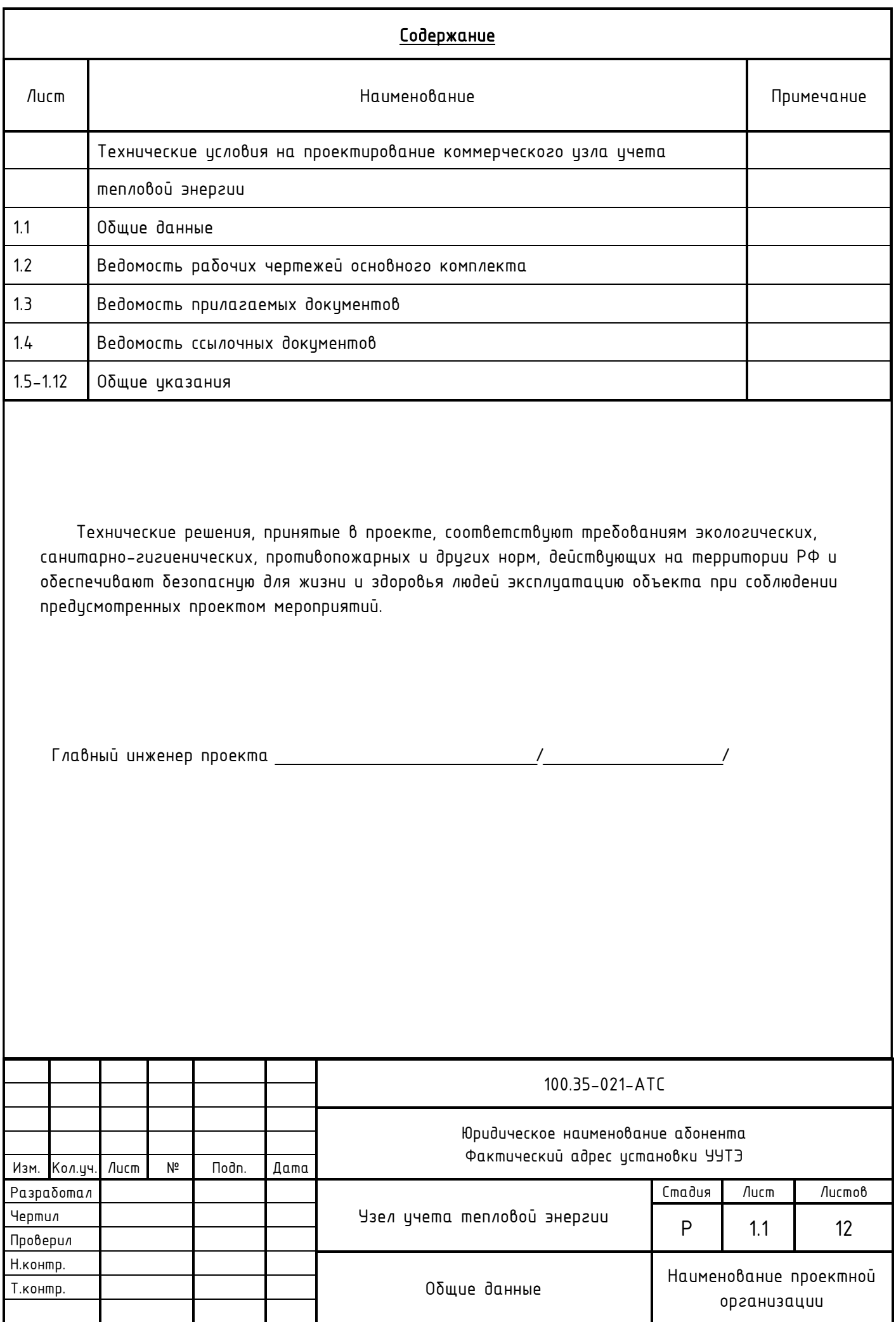

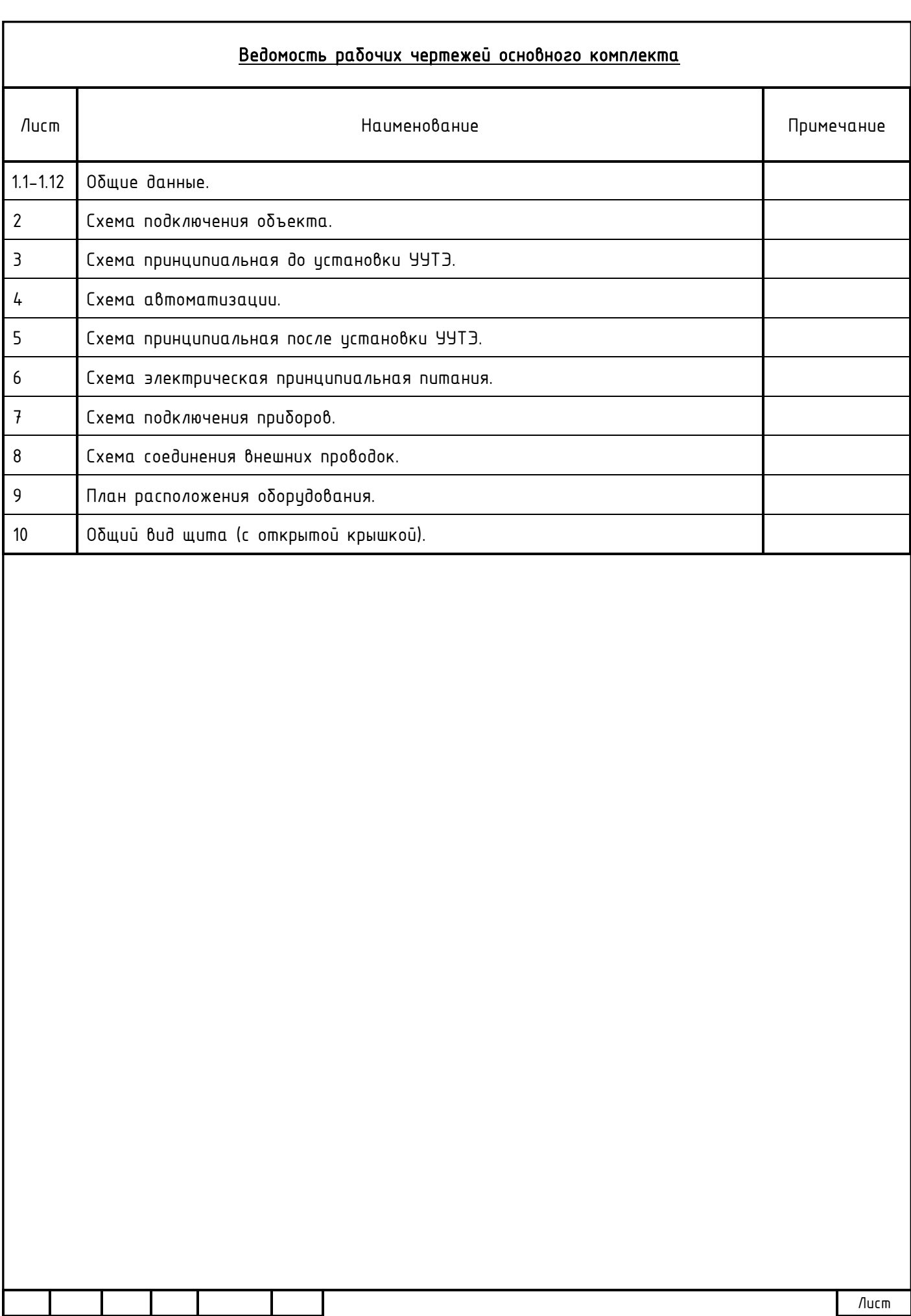

Изм. Кол.уч. Лист №док. Подп. Дата

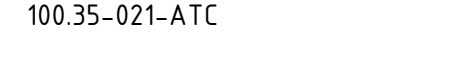

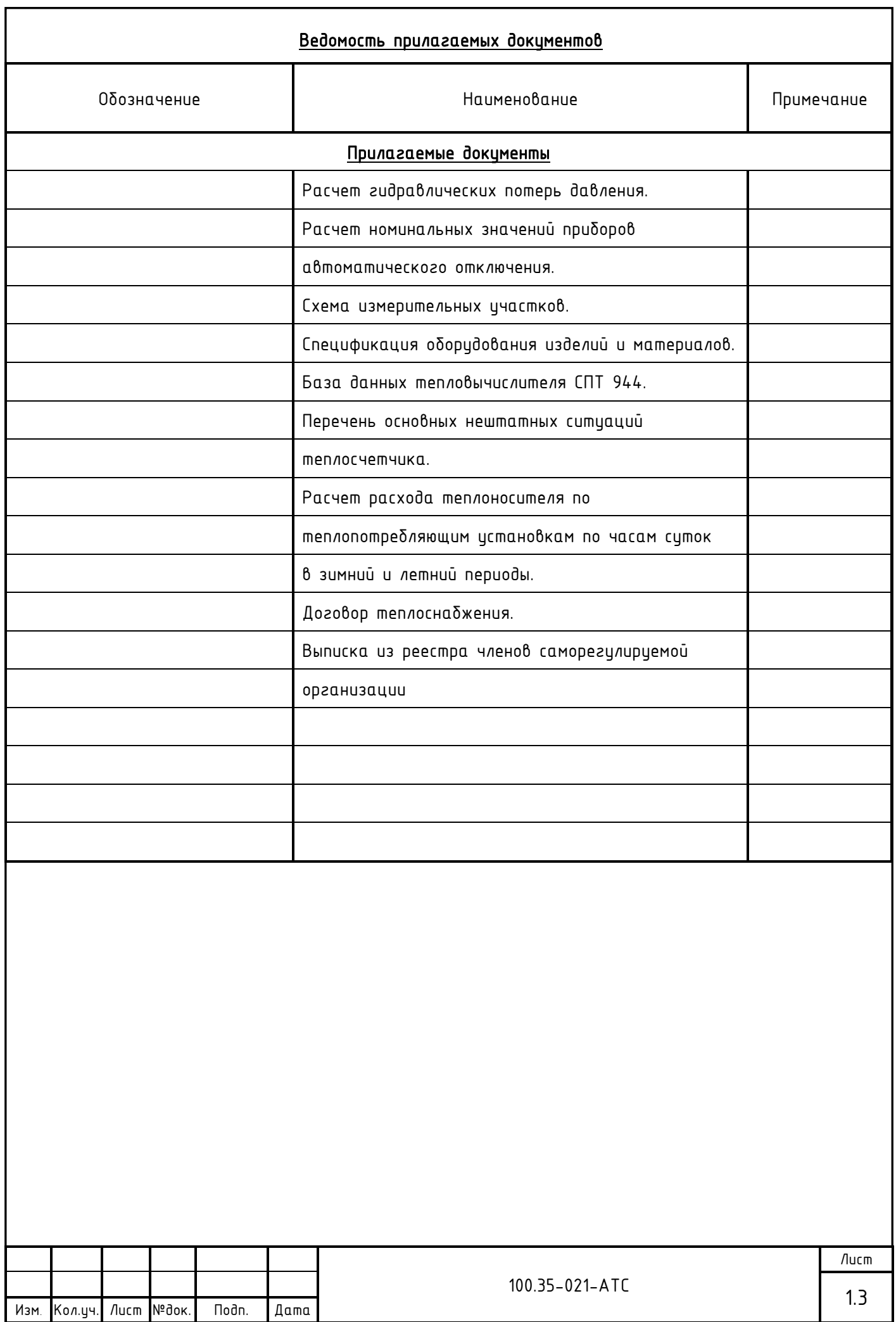

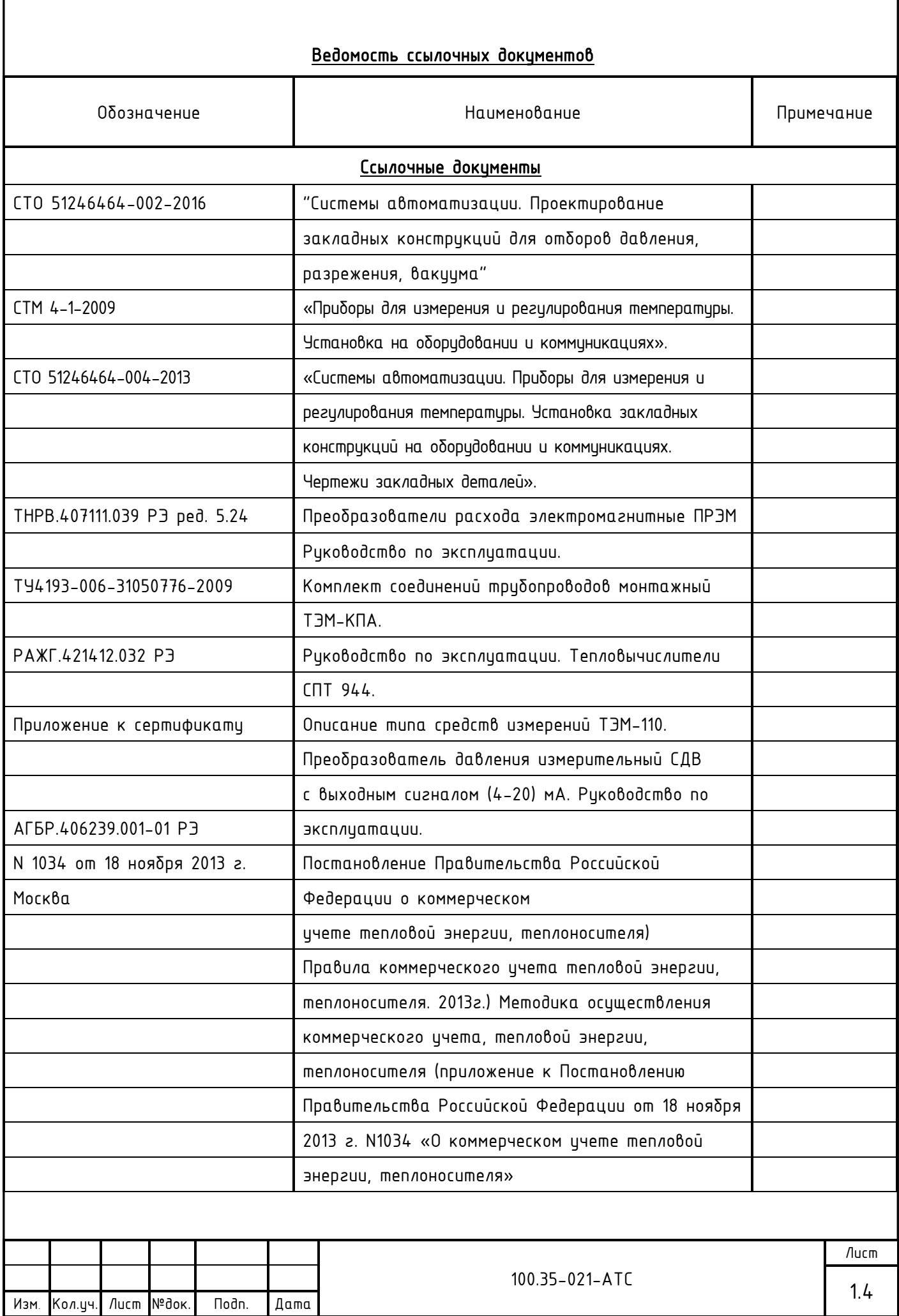

#### ОБЩИЕ УКАЗАНИЯ

1. Основание для разработки рабочей документации:

Технические условия на проектирование коммерческого узла учета тепловой энергии

2. Система теплоснабжения - 4-х трубная.

- 3. Присоединение:
	- системы отопления зависимая на прямых параметрах;
	- система ГВС с линией рециркуляции по самостоятельному трубопроводу.

4. При расчете по приборам учета тепловой энергии учет теплоносителя осуществляется на нужды отопления и ГВС.

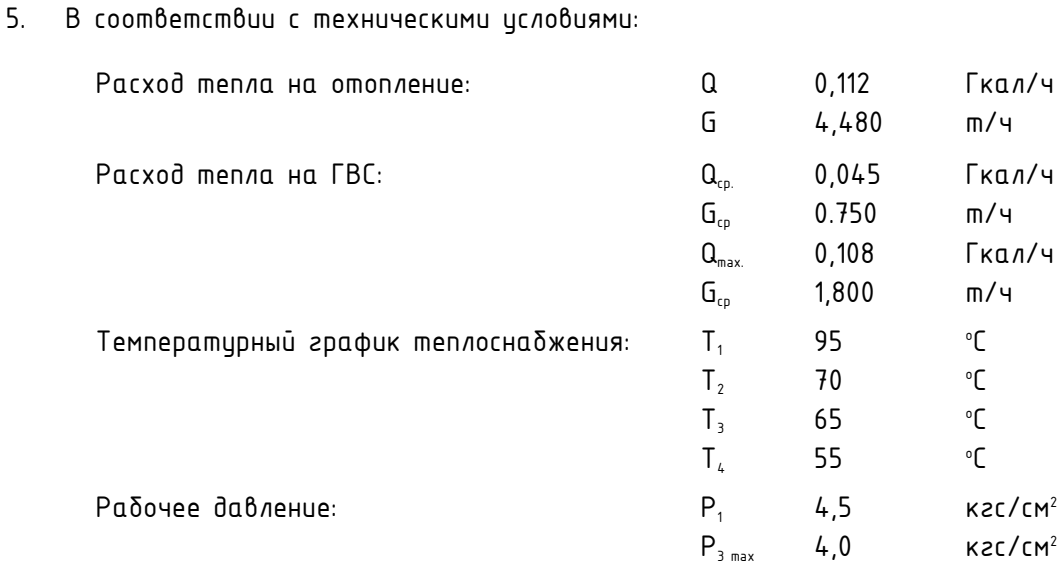

В соответствии с «Методическими рекомендациями и техническими требованиями по учету тепловой энергии» диапазон измеряемых расходов составляет:

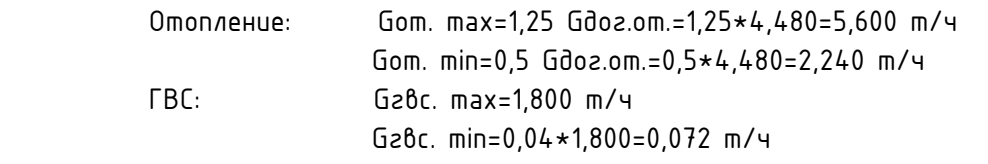

 Циркуляция ГВС: Qцирк.=Qср.\*0,35=0,045\*0,35=0,01575 Гкал/ч (с полотенцесушителями и неизолированнымии стояками)

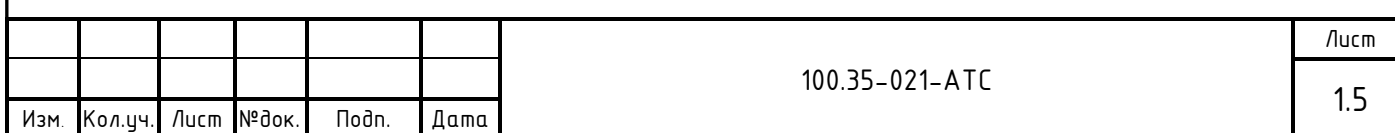

## Gцирк.=Gцирк.max=1,575 т/ч Gцирк.min=0,05\*1,575=0,079 т/ч

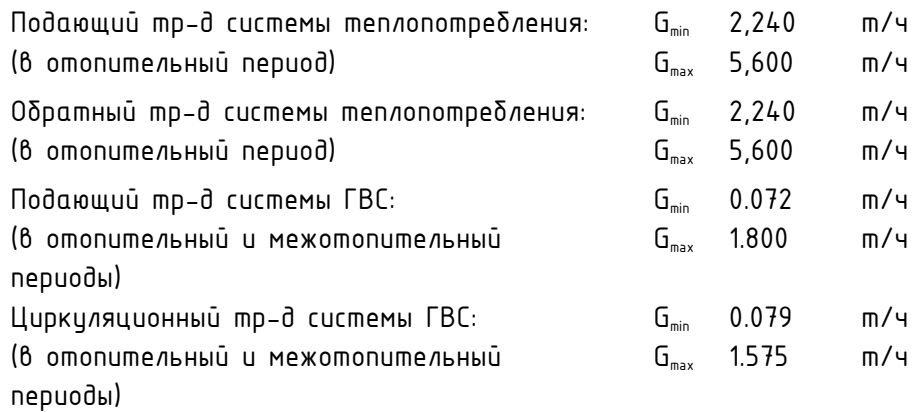

6. Место установки:

- Узел учета на систему отопления и ГВС выполнен на вводе в ИТП и оснащен приборами учета тепла в соответствии с п. 95 Постановления Правительства Российской Федерации от 18 ноября 2013 г. N 1034 Москва, о коммерческом цчете тепловой энергии, теплоносителя (Правила коммерческого учета тепловой энергии, теплоносителя. 2013г.).

7. Узел учета тепловой энергии устанавливается с целью:

- Осуществления взаимных финансовых расчетов межди поставшиком тепловой энергии и абонентом, отпущенную в систему отопления и ГВС по тепловому вводу в ИТП.
- Контроля за тепловыми и гидравлическими режимами работы систем теплоснабжения и теплопотребления.
- Контроля за рациональным использованием тепловой энергии и теплоносителя.
- Документирования параметров теплоносителя: массы (объема), давления и температуры.

8. С помощью приборов, установленных на УУТЭ определяются следующие параметры теплоносителя:

- Время работы приборов узла учета;
- Отпишенная тепловая энергия:
- Масса (объем) теплоносителя, отпущенного по подающему и возвращенному по обратному трубопроводам;
- Масса (объем) теплоносителя, отпущенного по подающему трубопроводу ГВС и возвращенному по циркуляционному трубопроводу ГВС;
- Масса (объем) теплоносителя, отпущенного по подающему трубопроводу и возвращенному по обратному трубопроводу за каждый час;
- Масса (объем) теплоносителя, отпущенного по подающему трубопроводу ГВС и возвращенному по циркуляционному трубопроводу ГВС за каждый час;
- Среднечасовая и среднесуточная температура теплоносителя в подающем и обратном трубопроводах системы теплопотребления абонента;

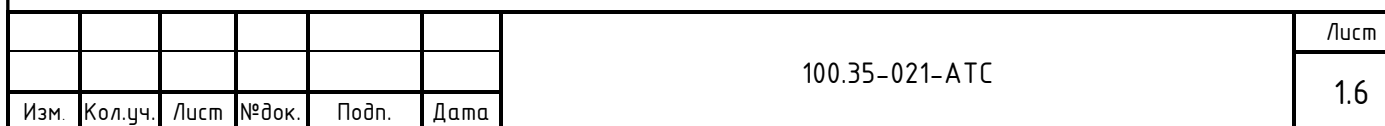

- Среднечасовая и среднесуточная температура теплоносителя в подающем и циркуляционном трубопроводах системы ГВС абонента;
- Среднечасовое и среднесуточное давление теплоносителя в подающем и обратном  $m$ рибопроводах системы теплопотребления абонента;
- Среднечасовое и среднесуточное давление теплоносителя в подающем и циркуляционном трубопроводах системы ГВС абонента;
- Среднечасовые и среднесуточные значения параметров теплоносителя определяются на основании показаний приборов, регистрирующих параметры теплоносителя;
- Тепловая энергия, отпущенная за каждый час.

9. Организация учета потребленной тепловой энергии:

Для цчета потребленной тепловой энергии в отопительный период на систему отопления используются преобразователи расхода, давления и температуры, установленные на подающем и обратном трубопроводах системы теплопотребления на вводе в ИТП.

Потребленная тепловая энергия системы теплопотребления в отопительный период определяется по формуле:

 $\mathsf{Q}_{\mathsf{npu\delta opa}}$ =M<sub>1</sub>(h<sub>1</sub>-h<sub>x8</sub>)-M<sub>2</sub>(h<sub>2</sub>-h<sub>x8</sub>), где

- $Q_{\text{nonloop}}$  величина потребленной тепловой энергии системы теплопотребления, (Гкал);
- $M_1$  текущее значение массового расхода по подающему тр-ду,  $(m)$ ;
- $M_2$  текущее значение массового расхода по обратному тр-ду, (m);
- $-h_{x0} = f(P_{x0}$ ;  $T_{x0}$ ) значение энтальпии холодной воды. Температура холодной воды принимается равной  $0*$ ,  $(°C)$ ;
- $-$  h $_{1}$  = f (P $_{\rm{i}}$ ; T $_{\rm{i}}$ ) текущее значение энтальпии по подающему тр-ду, (Гкал/т);
- $-$  h $_{2}$  = f (P $_{2}$ ; T $_{2}$ ) текущее значение энтальпии по обратному тр-ду, (Гкал/т).

 $\star$  - Абонент при подготовке ежемесячного отчета о теплопотреблении самостоятельно производит перерасчет величины потребленной тепловой энергии на фактическую среднемесячную температуру холодной воды в соответствии с формулой:

 $Q_{nepecyl} = (M_1 - M_2)(t_{cp,Mecsyl,qakm} - t_{x,0,const}) \star C$ , 20e

 $Q_{\text{nonc}}$ - величина потребленной тепловой энергии системы теплопотребления, (Гкал); t<sub>co месяч факт</sub>- температура средняя месячная холодной воды, (°C);

 $t_{x,8.\text{const}}$ - значение температуры холодной воды, О°С;

 $C -$  теплоемкость,  $(\Gamma$ кал/ $(m * C)$ ;

 $M_1$  - накопленное массовое значение расхода по подающему трубопроводу за отчетный период,  $(m)$ ;

м, - накопленное массовое значение расхода по обратному трубопроводу за отчетный период, (т).

Для цчета потребленной тепловой энергии в отопительный и межотопительный периоды на систему ГВС используются преобразователи расхода, давления и температуры, установленные на подающем и циркуляционном трубопроводах системы ГВС на вводе в ИТП.

Потребленная тепловая энергия системы ГВС в отопительный и межотопительный периоды определяется по формуле:

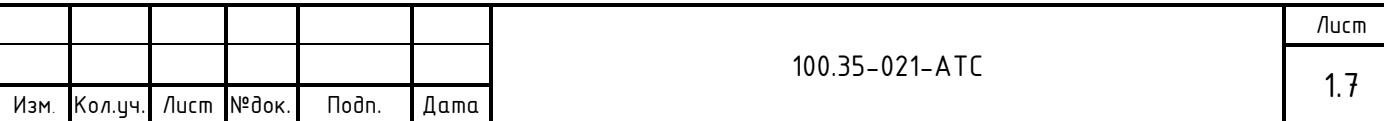

 $Q_{\text{nonion}}=M_{\text{eff}}(h_{\text{eff}}-h_{\text{x6}})-M_{\text{unink},\text{26}}(h_{\text{unink},\text{26}}-h_{\text{x6}}),$  где

- $Q_{\text{non-conv}}$  величина потребленной тепловой энергии системы ГВС, (Гкал);
- $M_{\text{20c}}$  текущее значение массового расхода по подающему тр-ду ГВС, (т);
- $M_{\text{unmax-20c}}$  текущее значение массового расхода по циркуляционному тр-ду ГВС, (m);
- $-$  h<sub>xB</sub> = f (P<sub>xB</sub>; T<sub>xB</sub>) значение энтальпии холодной воды. Температура холодной воды принимается равной  $0*$ ,  $(°C)$ ;
- $-$  h<sub>28c</sub> = f (P<sub>28c</sub>; T<sub>28c</sub>) текущее значение энтальпии по подающему тр-ду ГВС, (Гкал/т);
- $-$  h<sub>uungraar</sub> = f (P<sub>uungraa</sub>r; T<sub>uungraa</sub>r) текущее значение энтальпии по подающему тр-ду ГВС, (Гкал/т).

 $\star$  - Абонент при подготовке ежемесячного отчета о теплопотреблении самостоятельно производит перерасчет величины потребленной тепловой энергии на фактическую среднемесячную температуру холодной воды в соответствии с формулой:

 $Q_{nepecyl} = (M_3 - M_4)(t_{ep,Meckny,paknm} - t_{x,0,const}) \star C$ , 20e

 $Q_{n_{\text{nepecu}}-}$  величина потреδленной тепловой энергии системы теплопотреδления, (Гкал); t<sub>сомесяч.факт</sub>- температура средняя месячная холодной воды,  $(°C)$ ;

 $t_{x, \text{0.const}}$ - значение температуры холодной воды, О°С;

 $C -$  теплоемкость,  $(\Gamma$ кал/ $(m \star C))$ ;

м<sub>3</sub> - накопленное массовое значение расхода по подающему трубопроводу ГВС за отчетный период,  $(m)$ ;

 $M_4$  – накопленное массовое значение расхода по циркуляционному трубопроводу ГВС за отчетный период, (т).

Для реализации учета потребленной тепловой энергии устанавливается узел учета тепловой энергии следующей конфигурации:

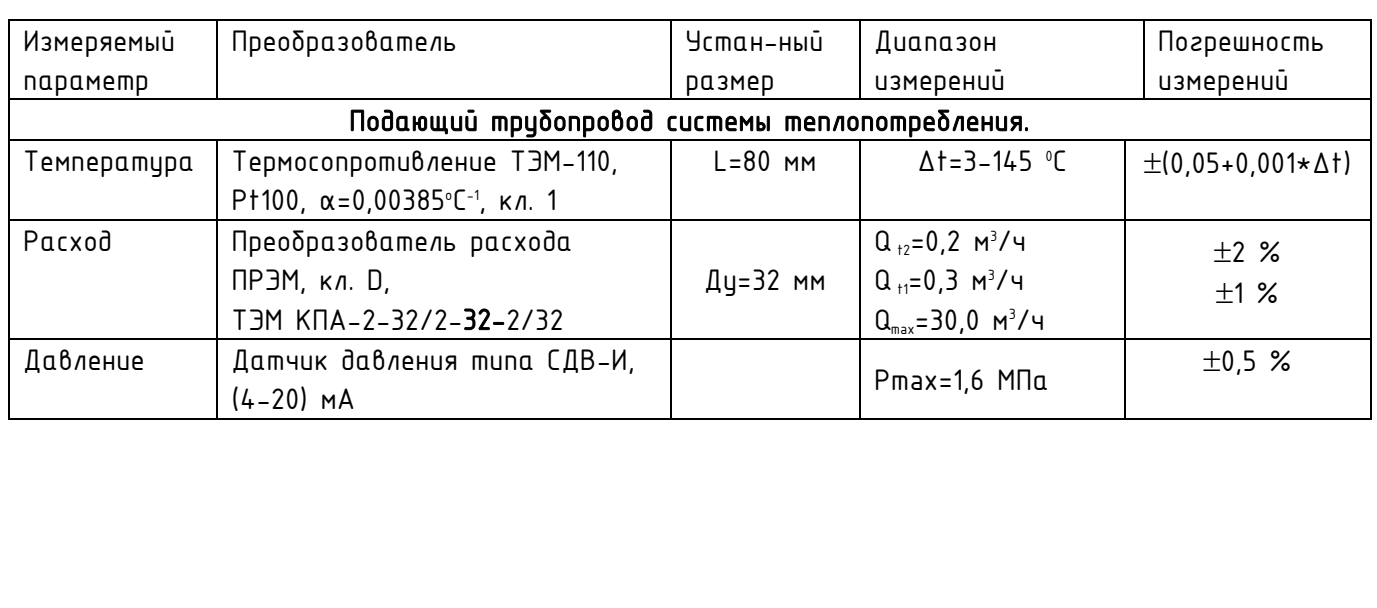

#### Конфигурация коммерческого узла учета тепловой энергии Тип теплосчетчика «Логика 8943-2-11 1 2 1/11 1 2 1»

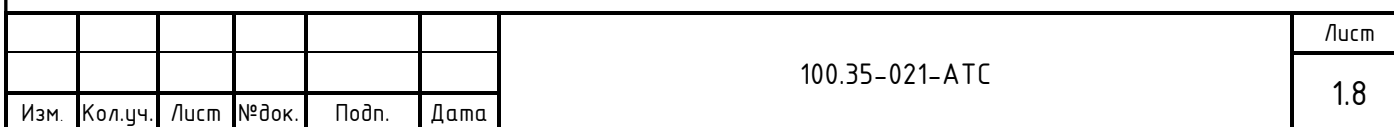

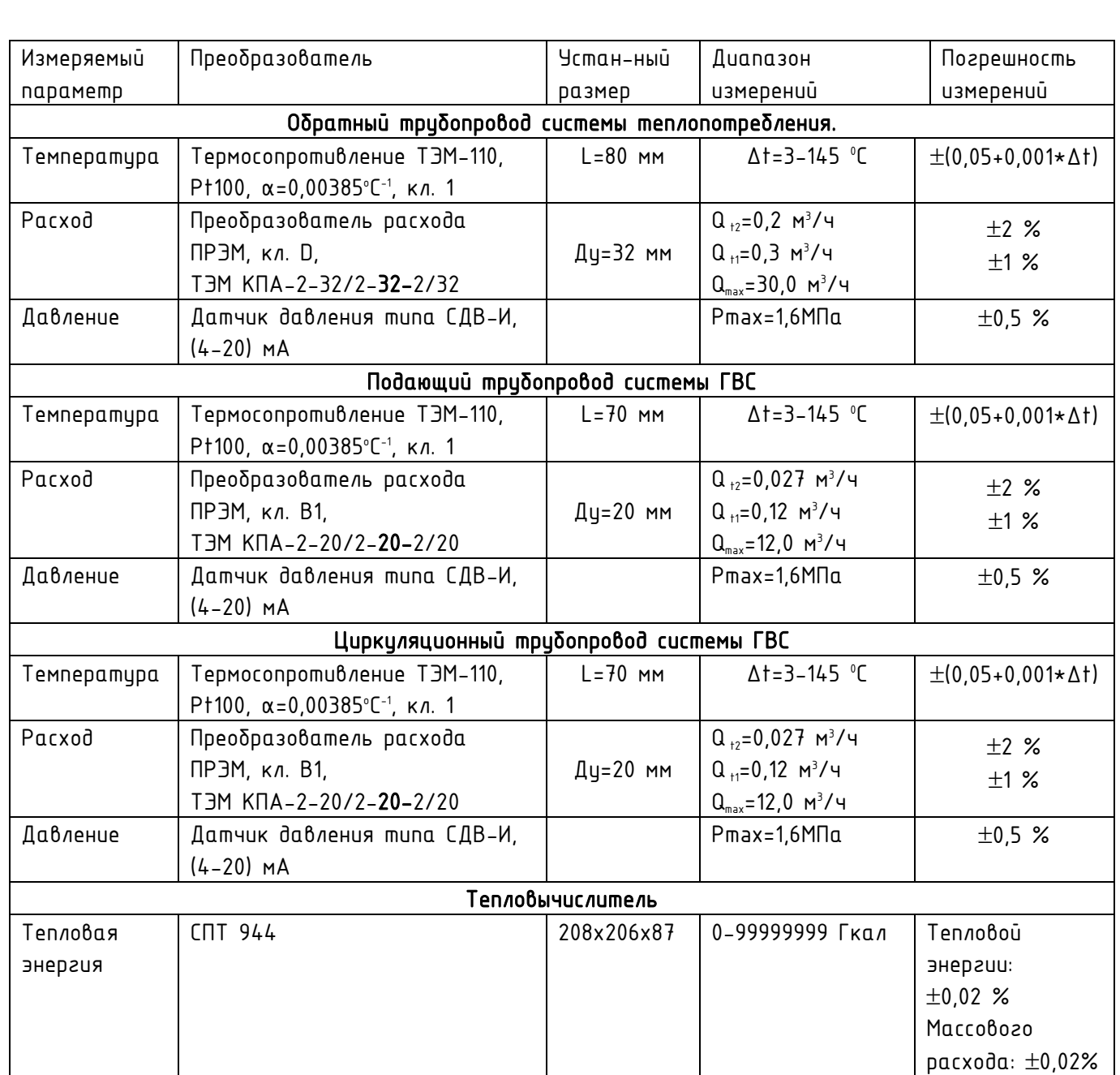

#### Алгоритм вычисления тепловой энергии

- В системе теплопотребления в отопительный период вычисление потребленной тепловой энергии на нужды отопления посредством СПТ 944 производится по показаниям датчиков расхода, давления и температуры, установленным на вводе в ИТП, вычисление потребленной тепловой энергии производится по каналу ТВ-1 согласно схемы N00 по формуле:

$$
Q = M_1 \star (h_1 - h_2) + (M_1 - M_2) \star (h_2 - h_{x0})
$$
, (F $\kappa a n/u$ )

. Q - величина потребленной тепловой энергии, (Гкал);

 $-M_1 - M_2$  - масса воды по подающему тр-ду системы теплопотребления, т/ч;

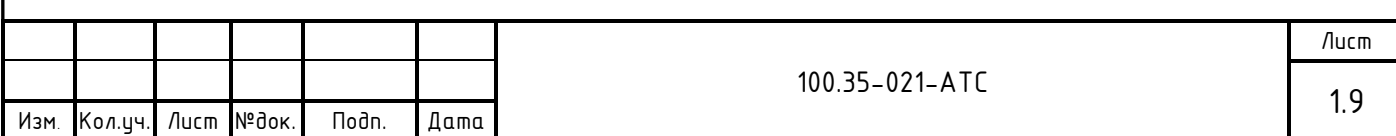

- $M_2$  масса воды по обратному тр-ду системы теплопотребления, т/ч;
- $h_{x0}$  = f  $(P_{x0}^T, T_{x0}^T)$  значение энтальпии холодной воды. Температура холодной воды принимается равной О˚С;
- $-h_{1}$  = f (P $_{i}$ ; T $_{i}$ ) значение энтальпии в подающем mp-де системы теплопотребления, (Гкал/т);
- $-h_{2}$  = f (P $_{2}$ ; T $_{2}$ ) значение энтальпии в обратном mp-де системы теплопотребления (Гкал/т).
- В системе ГВС в отопительный и межотопительный периоды вычисление потребленной тепловой энергии на нужды ГВС посредством СПТ 944 производится по показаниям датчиков расхода, давления и температуры, установленным на вводе в ИТП, вычисление потребленной тепловой энергии производится по каналу ТВ-2 согласно схемы N00 по формуле:

 $Q = M_{\text{max}}*(h_{\text{max}}-h_{\text{max}}) + (M_{\text{max}}-M_{\text{max}})*(h_{\text{max}}-h_{\text{max}})$ , (Гкал/ч)

- . Q величина потребленной тепловой энергии, (Гкал);
- $M_{\text{max}}$  масса воды по подающему тр-ду системы ГВС, т/ч;
- М<sub>шике</sub> масса воды по циркуляционному тр-ду системы ГВС, т/ч;
- $h_{xB} = f(P_{xB} : T_{xB})$  значение энтальпии холодной воды. Температура холодной воды принимается равной О˚С;
- $h_{\text{zav}} = f(P_{\text{zav}} | T_{\text{zav}})$  значение энтальпии в подающем тр-де системы ГВС, (Гкал/т);
- $h_{\text{uubx,28c}} = f (P_{\text{uubx,28c}}) 3$ начение энтальпии в циркуляционном тр-де системы ГВС,  $(\Gamma$ <sub>Kn $n/m$ </sub>)

Ежегодно в начале отопительного сезона абонент вызывает представителя энергоснабжающей организации для производства допуска УУТЭ в эксплуатацию. При этом проверяется соответствие УУТЭ настоящему проекту, и устанавливаются согласованные настроечные параметры, а также проверяется архив изменений, N версии ПО тепловычислителя и расходомеров.

Регистрация параметров:

- Автоматизированный контроль за работой изла ичета может осиществляться с помощью устройства передачи данных по различным каналам связи, посредством которого теплоснабжающая или обслуживающая организация имеет возможность снятия архивных данных с тепловычислителя СПТ 944.

- Съем регистрируемых параметров и архивных данных из памяти тепловычислителя может производится с помощью оптопорта и адаптера (оптопорта и смартфона на базе ОС «Андроид».

- Ежемесячно в энергоснаδжающую организацию предоставляется отчет о теплопотреблении по приборам УУТЭ.

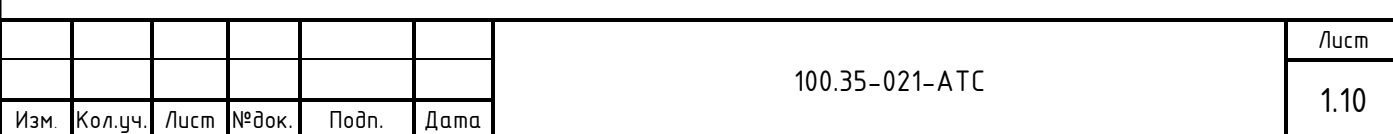

### Абонент обеспечивает беспрепятственный доступ представителям ТСО к УУТЭ для подключения устройств дистанционного съема показаний.

10. В пределах технического помещения применяются стальные трубы по ГОСТ 10704 -91 в соответствии с требованиями СП 124.13330.2012 «Тепловые сети» (Актуализированная редакция СНиП 3.05.03-85). Контроль качества сварных соединений участков трубопроводов изла ичета производят методом гидравлических испытаний давлением 1.25Р раб (но не ниже 10 кгс/см2) в течение 5 минут СНиП 3.05.03-85.

Восстановление теплоизоляции производят минеральной ватой на синтетической связке (толщина основного слоя 40мм) с обмоткой фольгоизолом в соответствии с требованиями СП 61.13330.2012 «Тепловая изоляция оборудования и трубопроводов» (Актуализированная редакция СНиП 41-03-2003).

11. Вся дренажная и воздушная арматура до узла учета тепловой энергии должна быть закрыта и опломбирована.

12. Для установки расходомеров «ПРЭМ» в трубопровод используется монтажный комплект «ТЭМ-КПА» производства АО «Теплоэнергомонтаж». См. схему измерительных участков.

13. Кабели от датчиков до тепловычислителя вести по стенам и потолки. См. план расположения оборудования, лист 9.

14. Спецификация оборудования, изделий и материалов приведена в прилагаемых документах.

15. Работы по монтажу узла учета будут проводиться на действующем ИТП в стесненных условиях.

- С наличием в зоне производства работ действиющего технологического оборудования;

- Внутренняя проводка в здании не обесточена, напряжение в сети составляет 380/220 В, что является высоким (выше 42 В) и опасным для человека.

Проект выполнен в соответствии с нормативными документами:

СП 124.13330.2012 «Тепловые сети»

(Актуализированная редакция СНиП 3.05.03-85);

 СП 61.13330.2012 «Тепловая изоляция оборудования и трубопроводов» (Актуализированная редакция СНиП 41-03-2003);

 СП 73.13330.2016 «Внутренние санитарно-технические системы зданий» (Актуализированная редакция СНиП 3.05.01-85);

 СП 32.13330.2018 «Канализация. Наружные сети и сооружения» (Актуализированная редакция СНиП 2.04.03-85);

- СП 76.13330.2016 Электротехнические устройства. Актуализированная редакция СНиП 3.05.06-85;

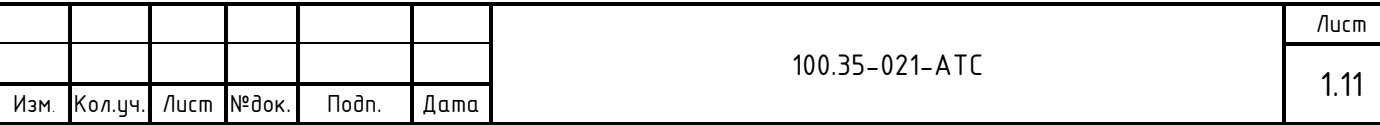

- СП 77.13330.2016 Системы автоматизации. Актуализированная редакция СНиП 3.05.07-85;
- СП 41.101-95. Проектирование тепловых пунктов.1997г.
- Постановление Правительства Российской Федерации от 18 ноября 2013 г. N 1034 Москва, о коммерческом учете тепловой энергии, теплоносителя (Правила коммерческого учета тепловой энергии, теплоносителя. 2013г.).

«Методика коммерческого ичета тепловой энергии, теплоносителя» Приказ Минстроя России №99 от 17.03.2014 г.

- Правила устройства электроустановок. 7-е изд., 2003г.
- Правила пехнической эксплуатации тепловых энергоустановок. 2003г.
- Правила эксплуатации теплопотребляющих установок и тепловых сетей потребителей. 2000г.
- ГОСТ 21.408-2013 Правила выполнения рабочей документации автоматизации технологических процессов.
- Преобразователи расхода электромагнитные ПРЭМ. Руководство по эксплуатации. ТНРВ.407111.039 РЭ ред. 5.24.
- Руководство по эксплуатации. Тепловычислители СПТ 944. РАЖГ.421412.032 РЭ.
- Руководство по эксплуатации. Теплосчетчик Логика 8943.
- Приложение к сертификату. Описание типа средств измерений ТЭМ-110.
- Преобразователь давления измерительный СДВ с выходным сигналом (4-20) мА. Руководство по эксплуатации. АГБР.406239.001-01 РЭ.

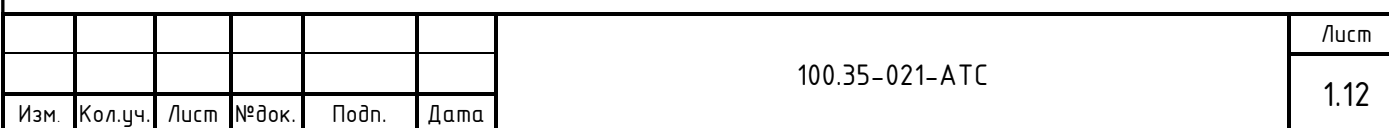

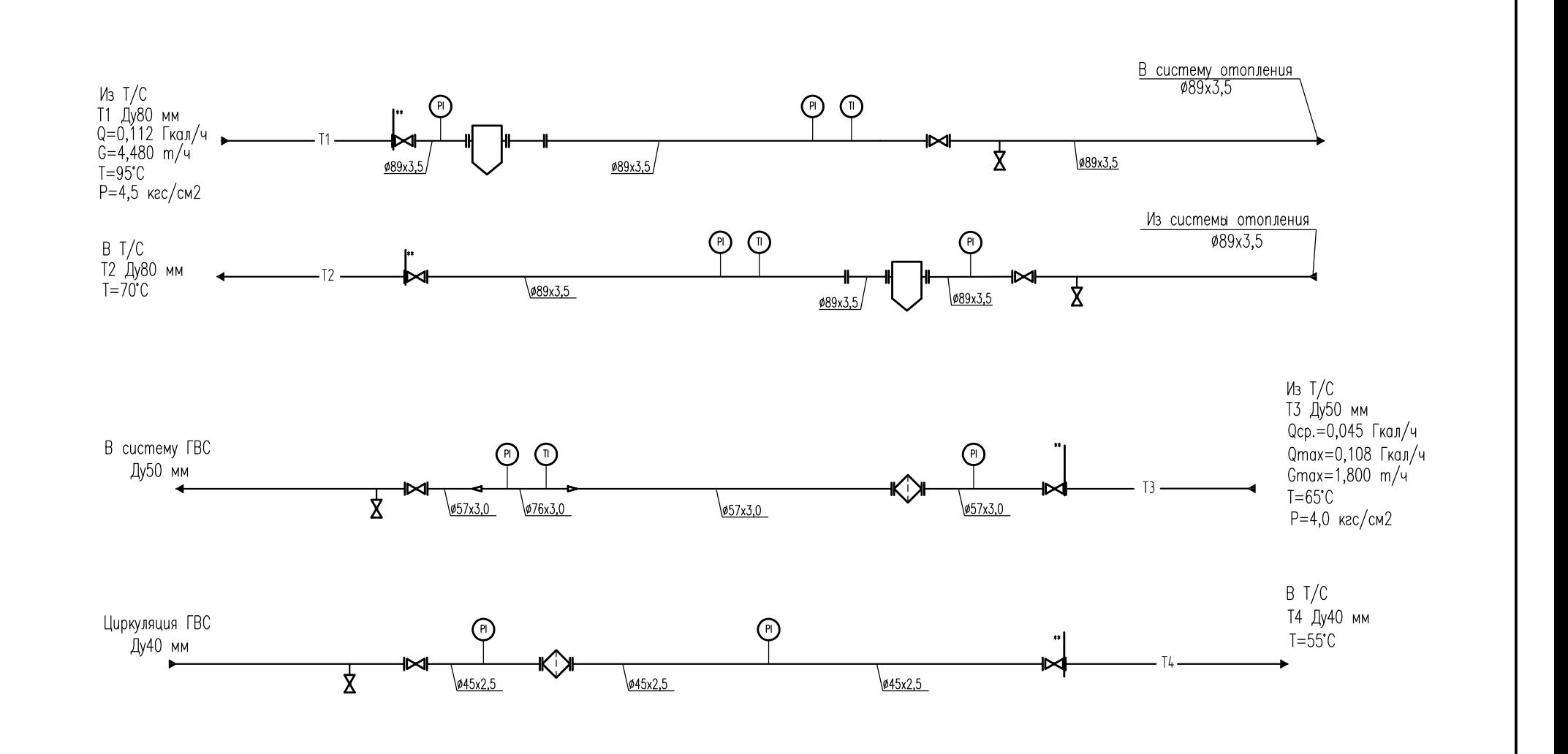

Примечание.

1. \*\* Граница раздела балансовой принадлежности

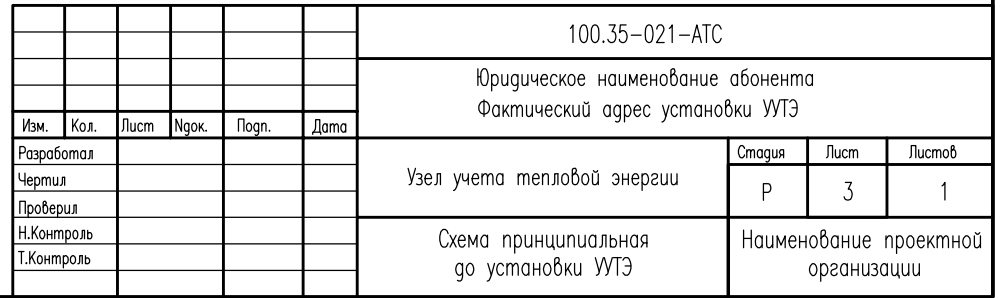

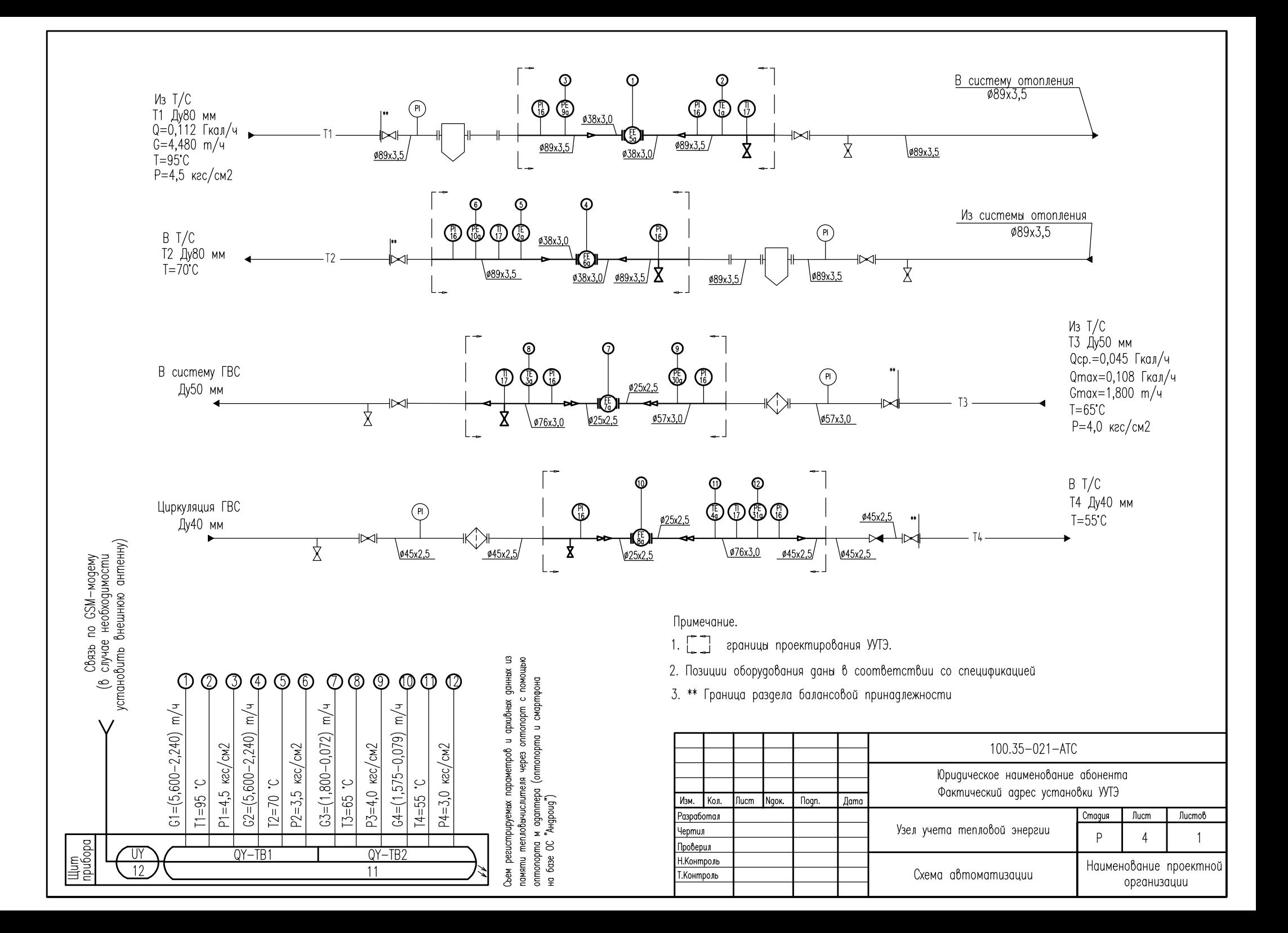

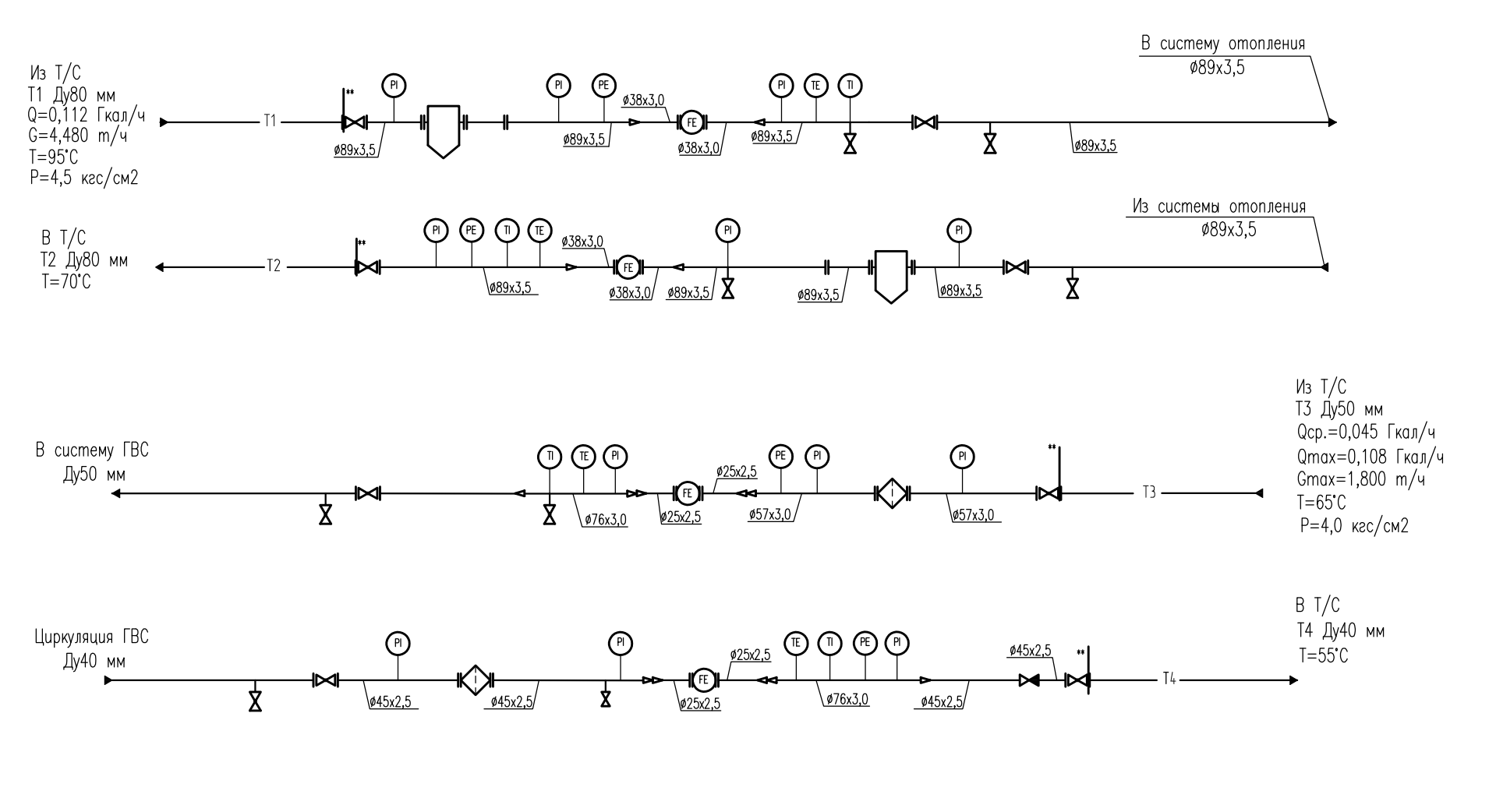

Примечание.

1. \*\* Граница раздела балансовой принадлежности

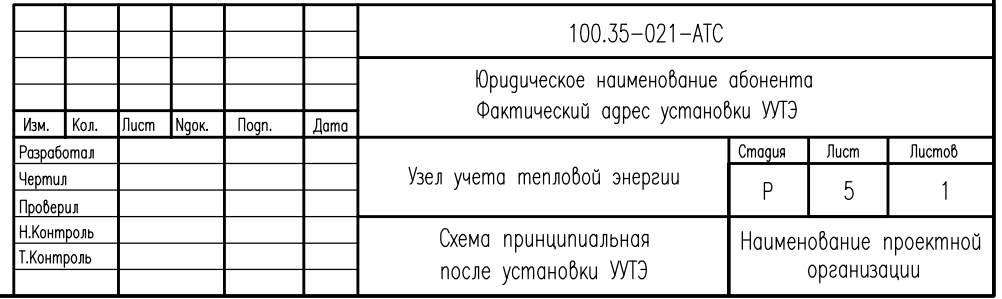

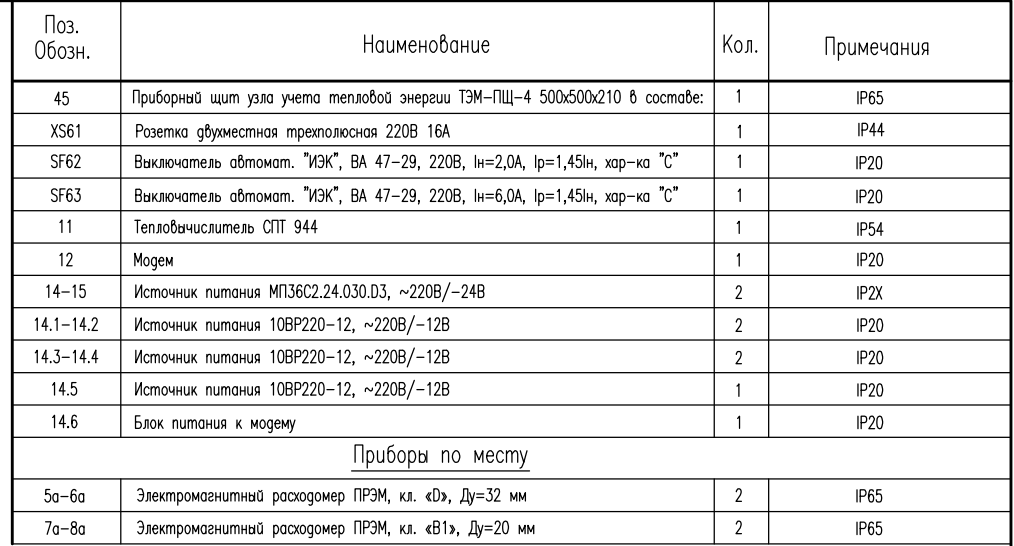

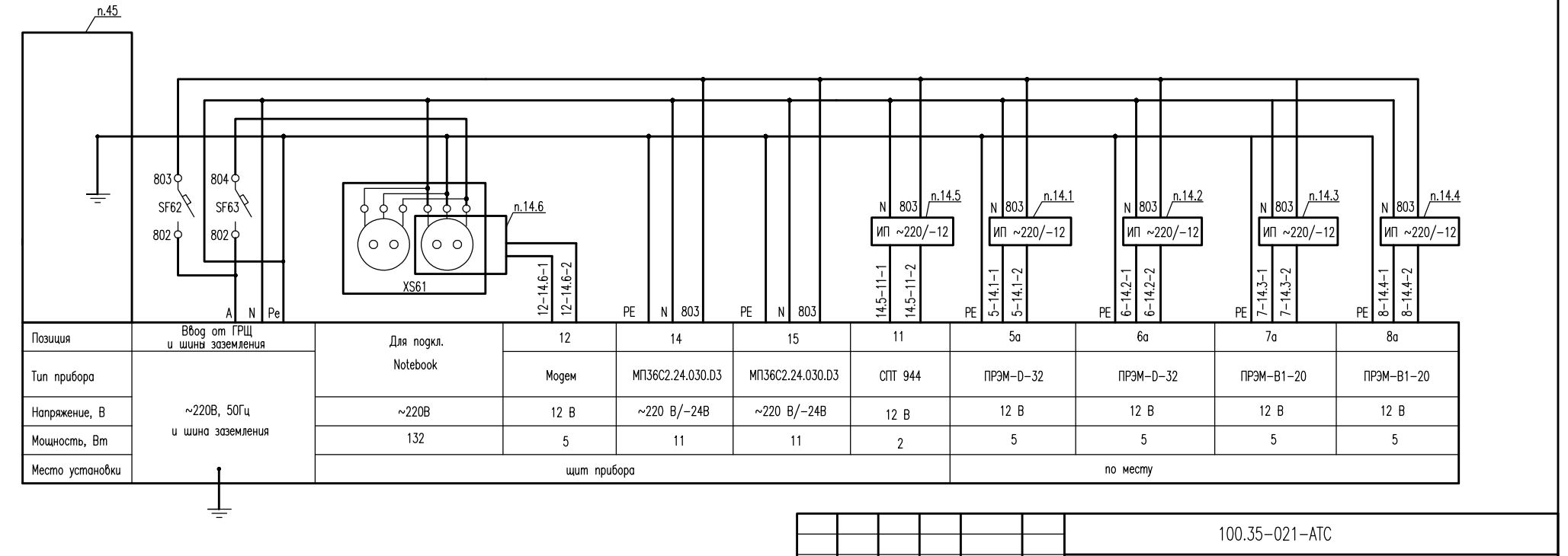

#### Примечания:

- Поз. обозначения согласно спецификации
- В случае применения частотного регулирования технологического оборудования в ИТП обеспечить защиту приборов УУТЭ от электромагнитного влияния.

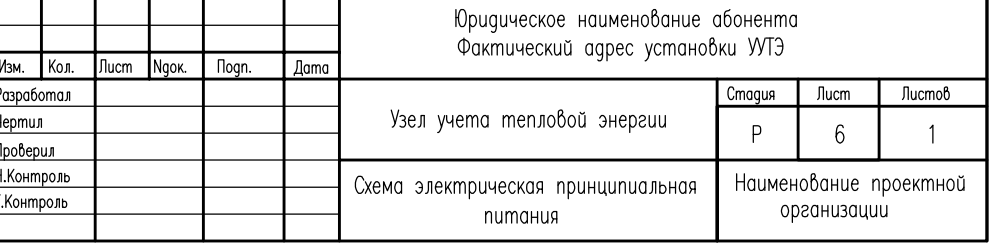

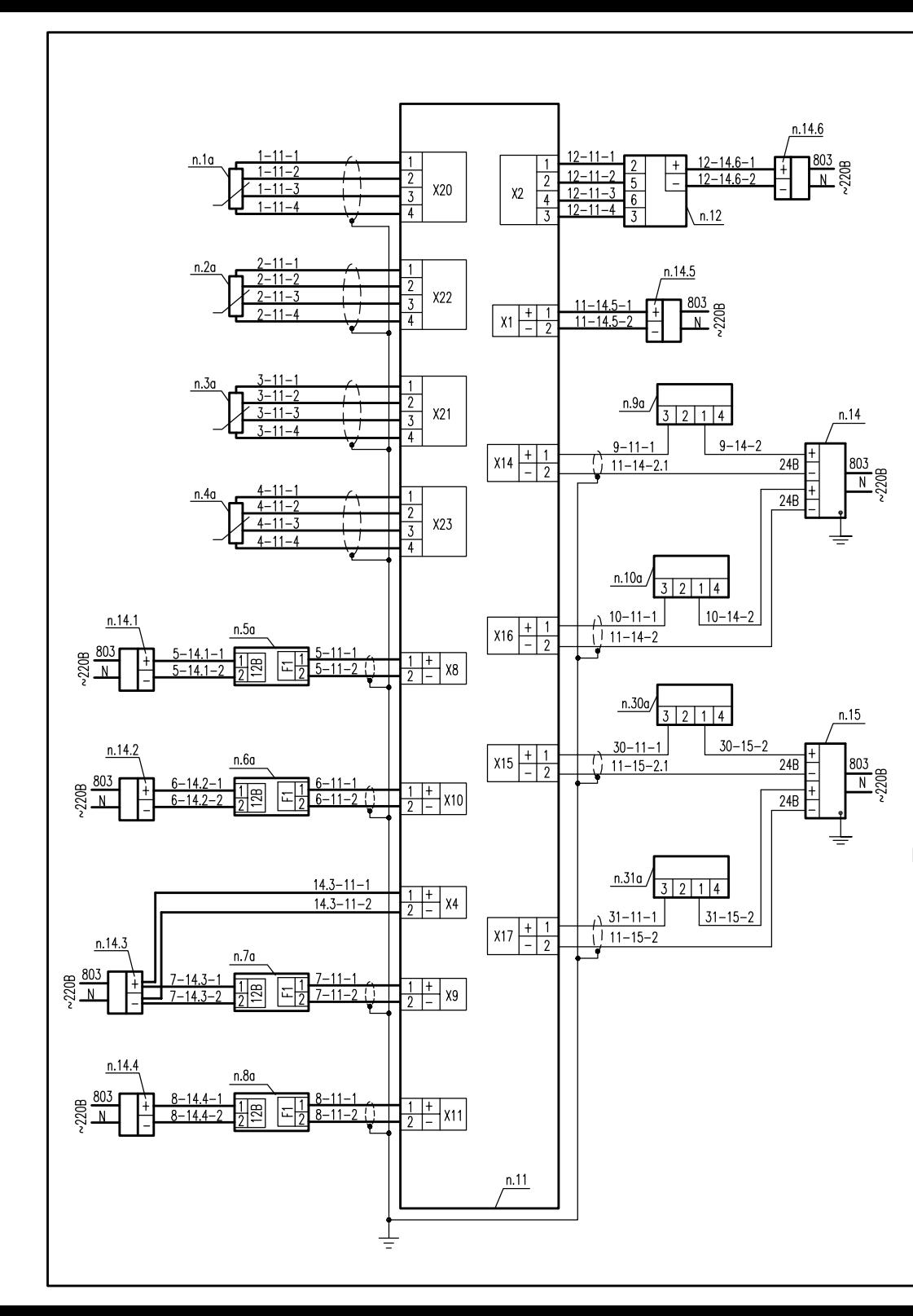

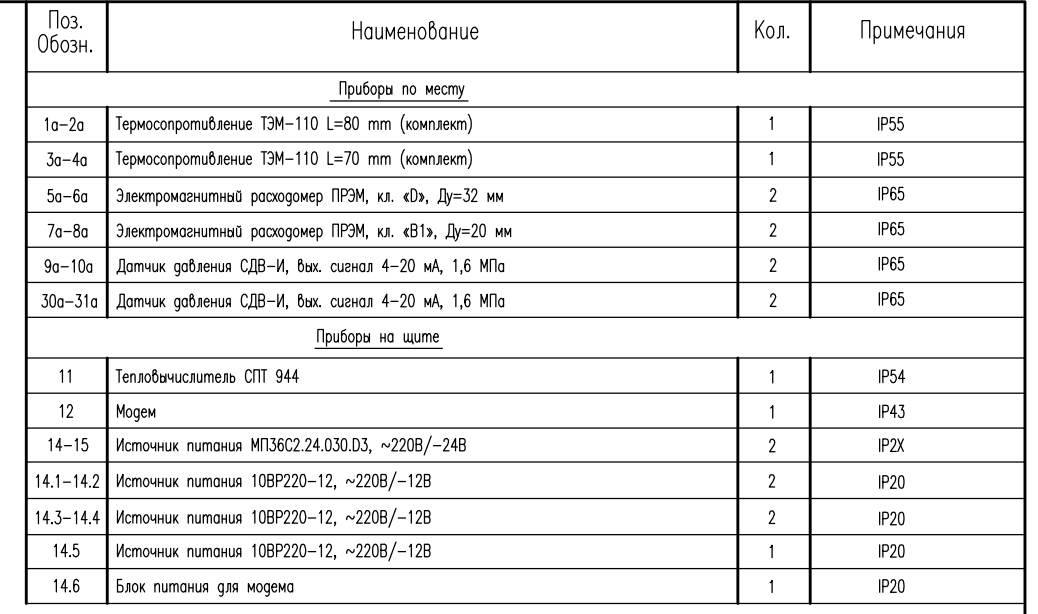

#### Примечания:

- Обозначение приборов согласно спецификации оборудования
- Все экраны сигнальных кабелей заземляются на щите прибора в одной точке со стороны СПТ
- Монтаж защитного заземления выполнить в соответствие с ПУЭ 2003 г. и "Инструкцией по монтажу защитного заземления и зануления электропроводок и систем автоматизации". РМ4-200-82.
- Пример записи обозначения кабеля: 5-11-1, где 5,11 позиции приборов; 1 номер жилы кабеля.
- Подключение силовых кабелей см. схему электрическую принципиальную питания.

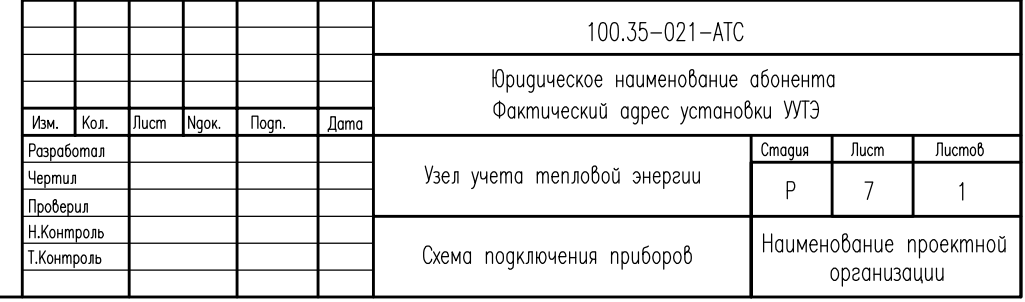

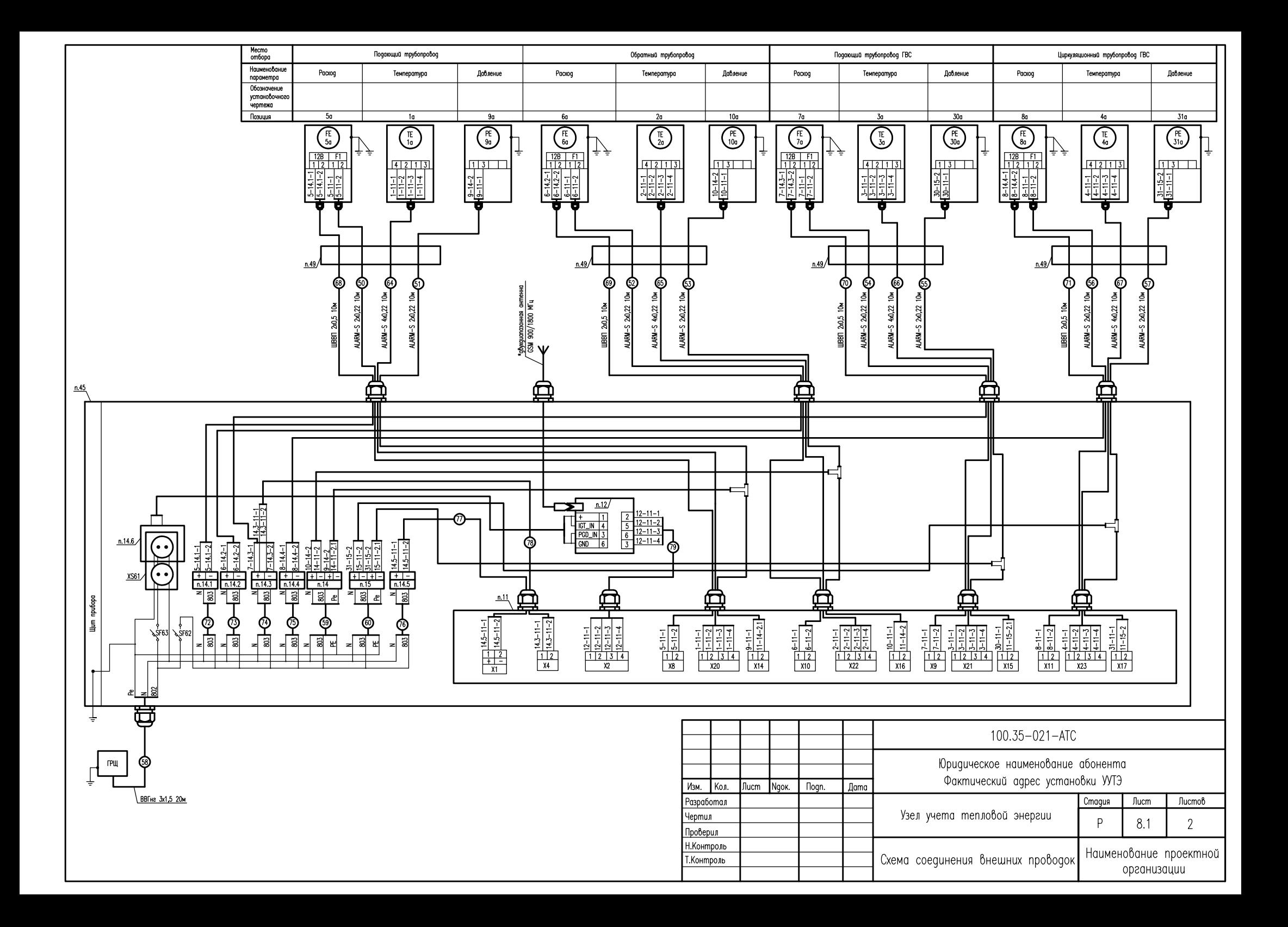

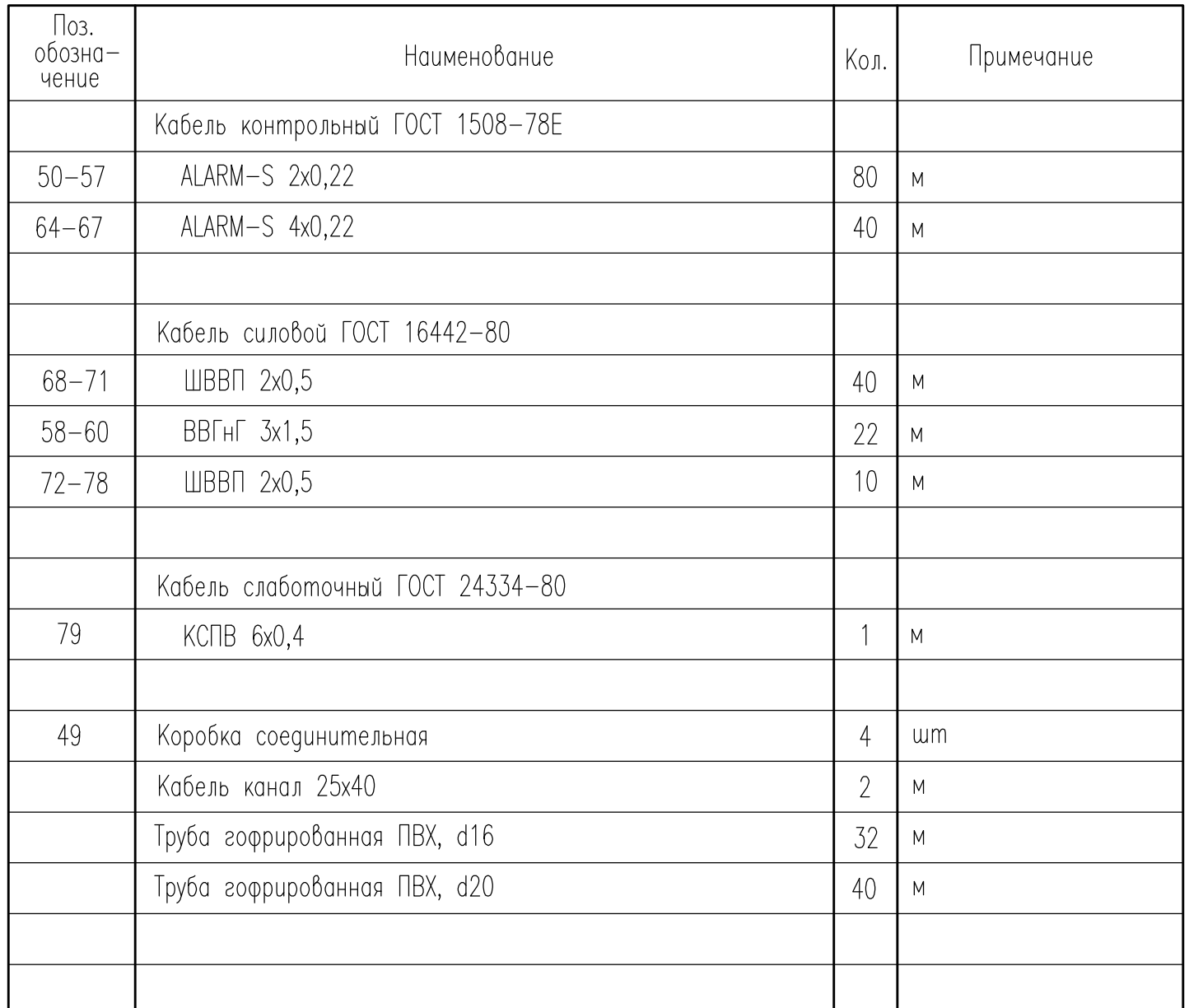

- \*Антенна должна быть размещена таким образом, чтобы обеспечивался уверенный уровень приема сигнала от местной сотовой сети GSM.
- Монтаж защитного зануления выполнить согласно инструкции по монтажу защитного заземления, зануления электропроводок и систем автоматизации РМ4-200-82.
- Позиции приборов даны в соответствии со спецификацией оборудования
- Разводка эл.питания уточнена на схеме электрической принципиальной питания
- Проводку кабеля вести по стенам, потолку и неподвижным опорам в гофрированной трубе ПВХ и кабель-каналах на высоте не менее 0,5 метров от уровня пола.
- Спуски к приборам выполнить в гофрированной трубе ПВХ по металлоконструкциям.
- Для защиты преобразователей расхода от блуждающих сварных токов предусмотреть устройства шунтирования.
- Заземляющий проводник РЕ к щиту, выполнить из стали круглой ГОСТ 2590-71 Ф6мм
- Заднюю стенку приборного щита в помещении ТЦ пристрелить к стене
- При подключении, сигнальные и питающие провода должны иметь вид «U-петли», чтобы конденсатная вода не попадала в электронный блок.
- Герметизация кабельных вводов осуществляется с помощью кабельного ввод-сальника РС.

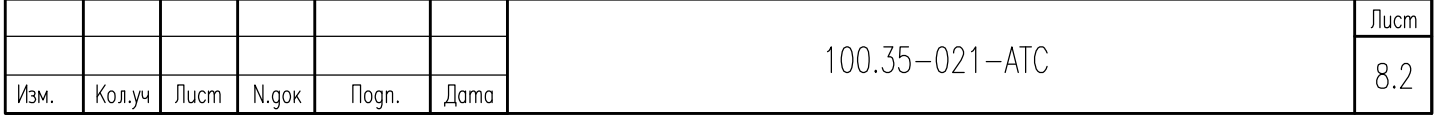

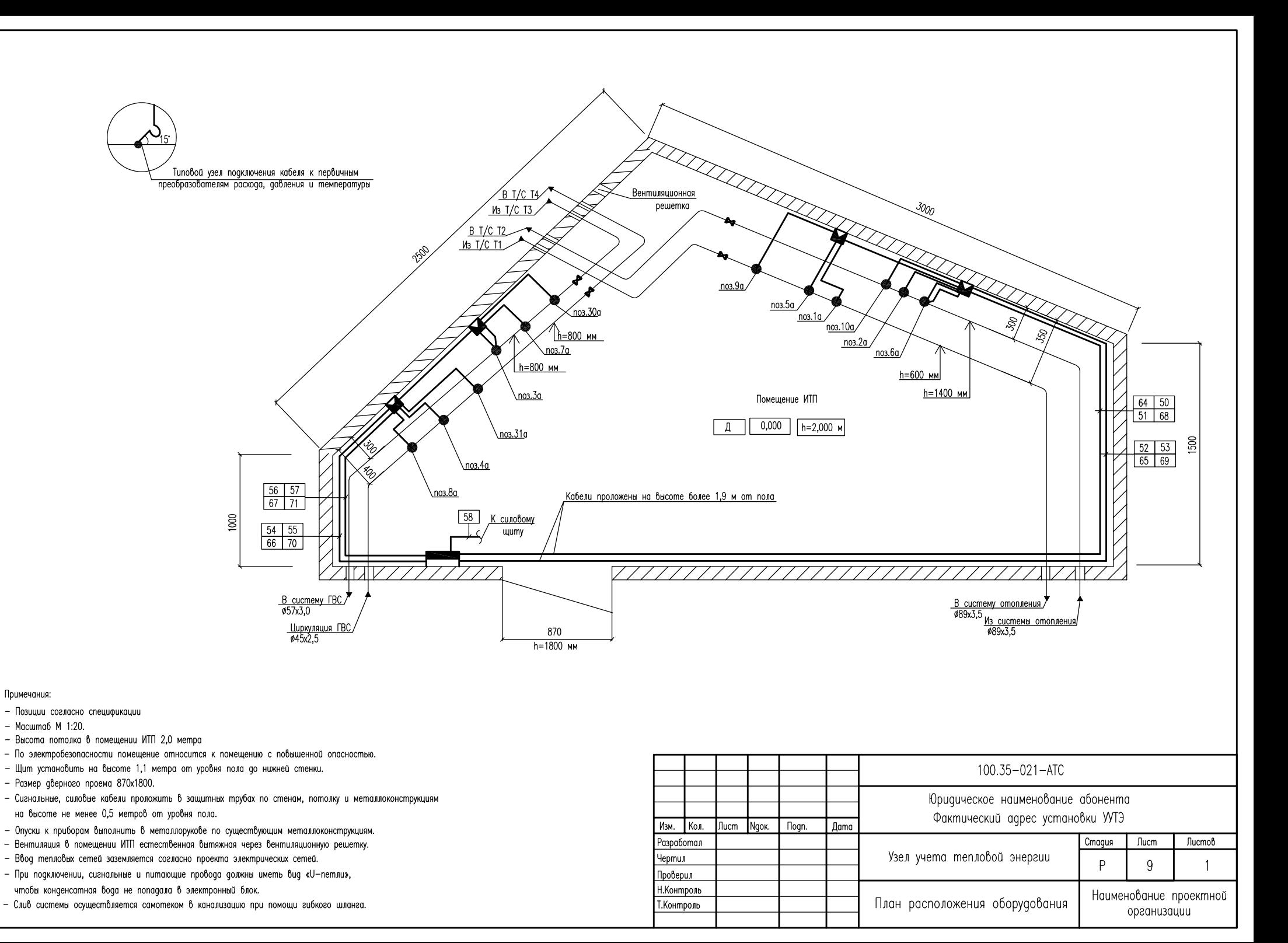

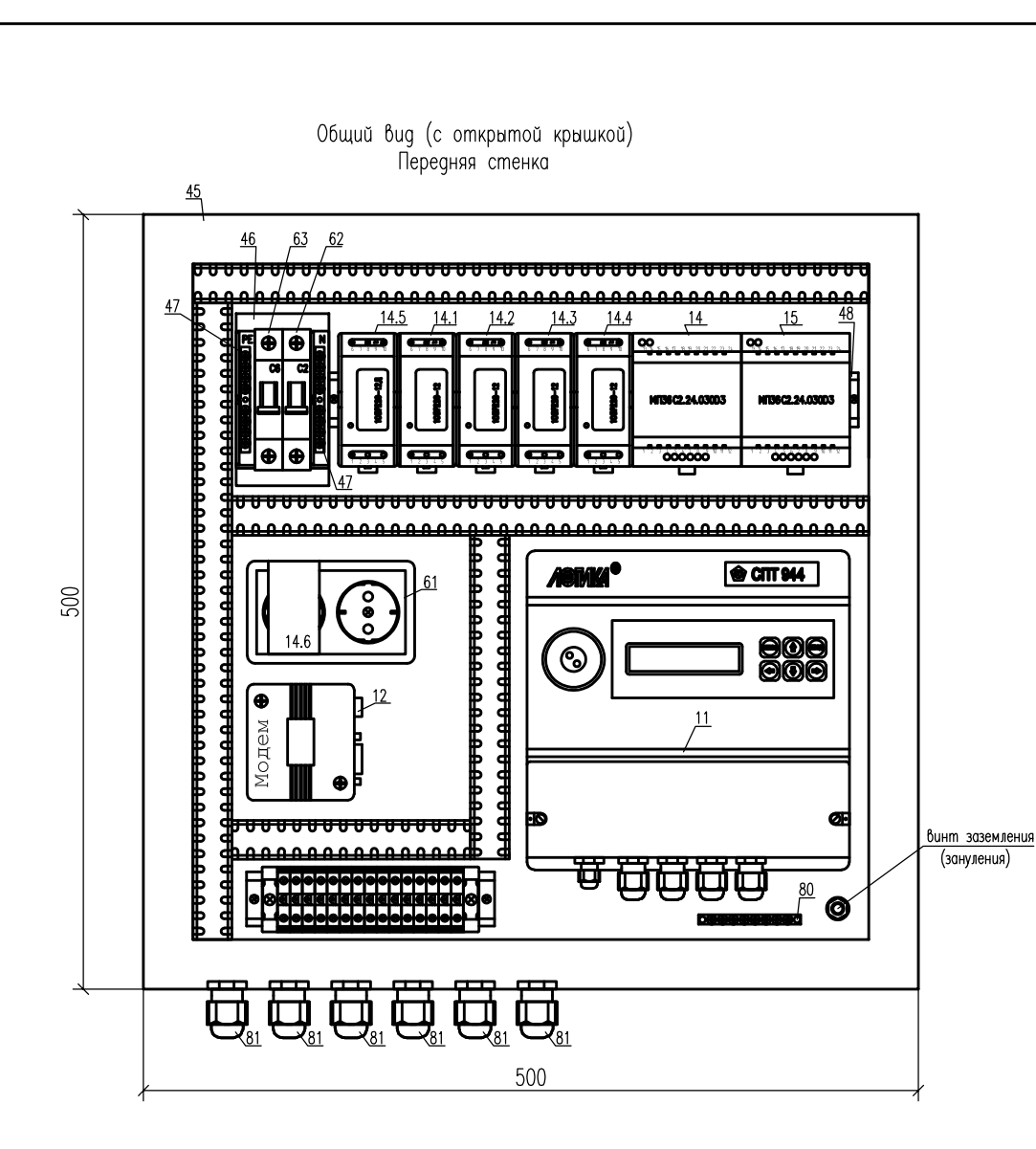

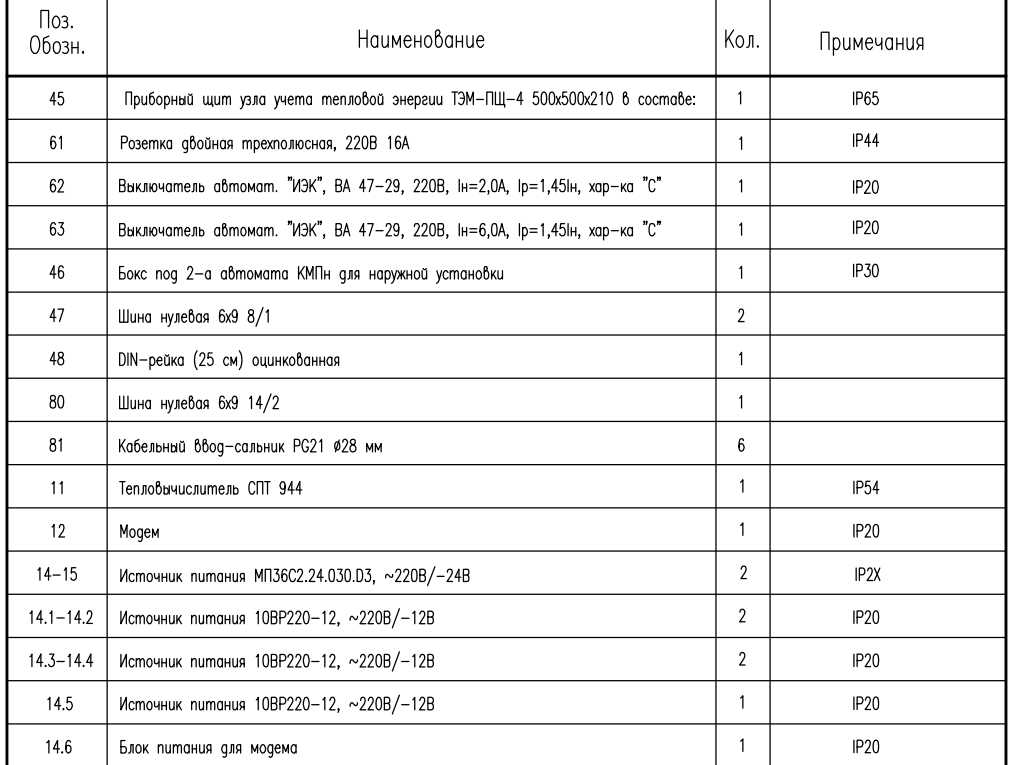

Примечание:

- Монтаж защитного заземления выполнить в соответствие с ПУЭ 2003 г.
	- и "Инструкцией по монтажу защитного заземления и зануления электропроводок и систем u систем автоматизации". PM4-200-82.
- Поз. обозначения согласно спецификации оборудования

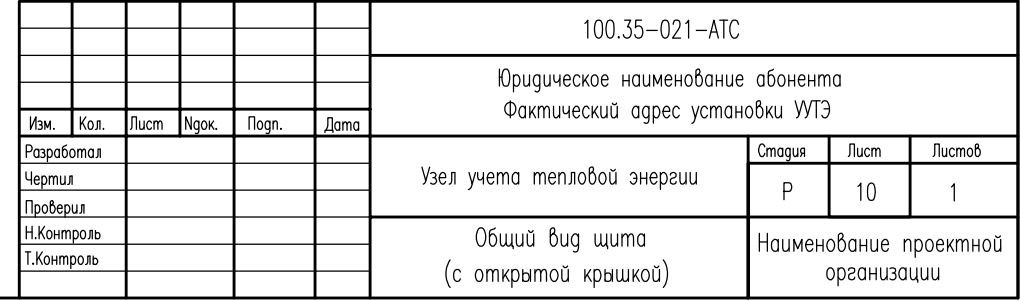

# ГИДРАВЛИЧЕСКИЙ РАСЧЕТ

Расчет производится на основании «Справочника по гидравлическим сопротивлениям» И.Е Идельчика (1), справочника «Наладка и эксплуатация тепловых сетей» В.И. Манюка (2) и технической документации на устанавливаемое оборудование.

## Потери давления определяются по формуле:

## $\Delta$ **P** =  $\beta$ **\*** $(\Delta$ **P**<sub>Tp</sub>**+** $\Delta$ **P**<sub>M</sub> $)$

 $z$ де  $\beta$  – поправочный коэффициент на шероховатость трубопровода (при эквивалентной шероховатости трубопровода Кэкв=0,5 мм,  $\beta$ =1);

 $\Delta P_{\text{TP}}$  – линейные потери на трение

 $\Delta P_m$  – потери на местных сотротивлениях;

## $\Delta P_{\text{TD}} = R L$

 $z$ де L – длина трубопровода (м);

 $R$  – удельные потери давления на трение (кгс/м<sup>2\*</sup>м)

$$
R = 0.00638 \ \lambda^* \frac{6^2}{\frac{dy^5 \cdot \rho}{\sqrt{y^5 + \rho^2}}}
$$

где  $\,\lambda\,$  – коэффициент гидравлического трения;

G - расход теплоносителя (т/ч)

Ду - внутренний диаметр условного прохода трубопровода (м)

 $\mathcal{D}$  – плотность теплоносителя (кгс/м<sup>3</sup>) )

$$
\lambda = \frac{1}{\left(1.14 + 2\lg \frac{\Pi y}{K \text{Rb}}\right)^2}
$$

где Кэкв - эквивалентная шероховатость трубопровода;

$$
\Delta P_{\mathbf{M}} = \sum \xi^* \frac{v^2 \rho}{2g}
$$

где  $\sum \mathcal{E}$  - сумма коэффициентов местных сопротивлени $\tilde{\text{u}}$ 

 $V$  – скорость теплоносителя  $(M/c)$ 

g – ускорение своδодного падения (м/c<sup>2</sup>)э

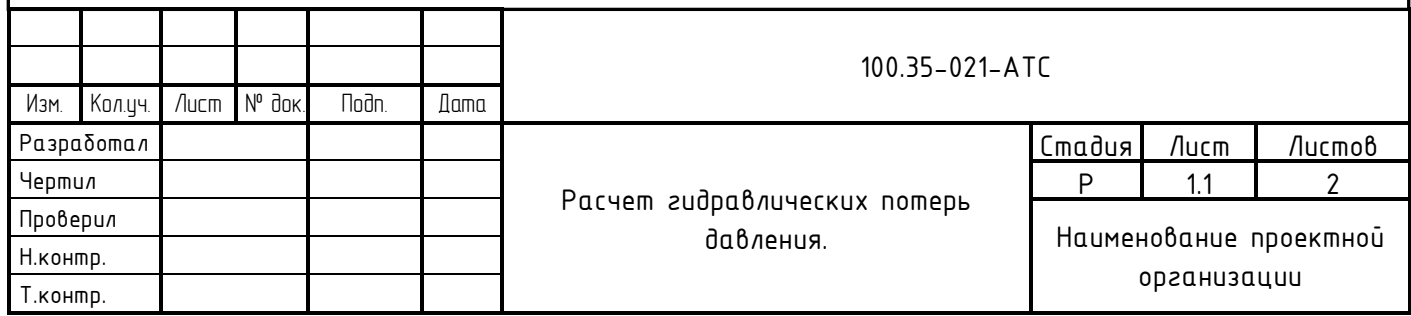

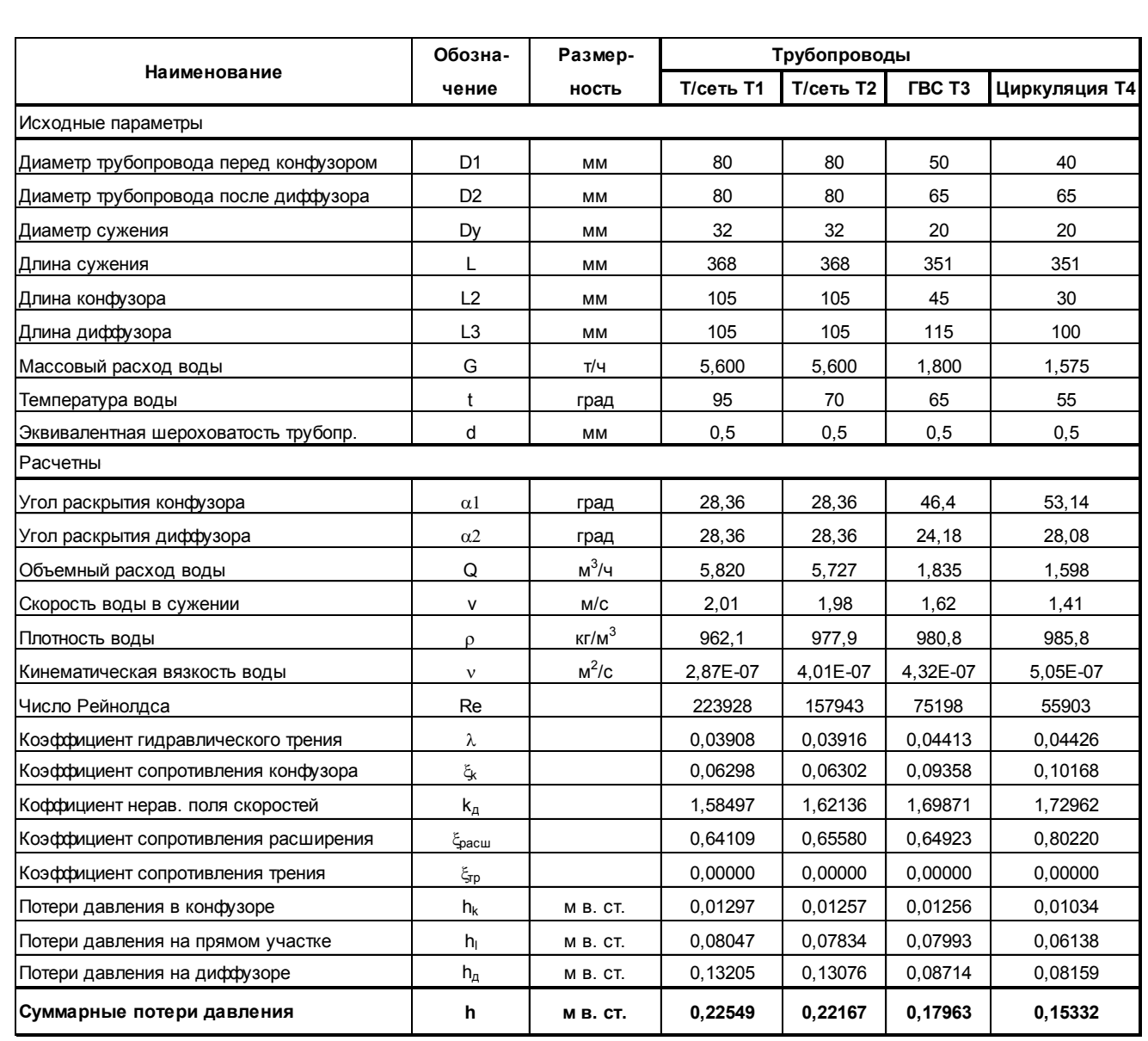

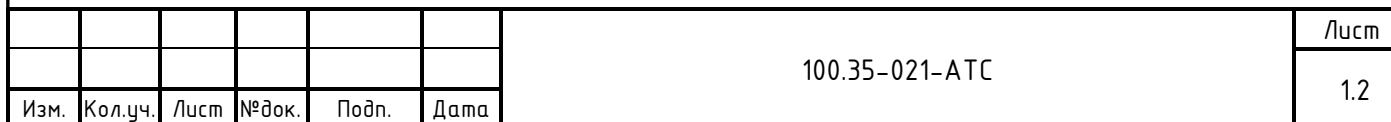

## РАСЧЕТ НОМИНАЛЬНОГО ТОКА И ХАРАКТЕРИСТИКИ СРАБАТЫВАНИЯ АВТОМАТИЧЕСКОГО ВЫКЛЮЧАТЕЛЯ SF62

- Расчет потребляемого от сети тока блоком питания модема:
- Iвх.тбп = Iвых / (Uвх / Uвых)\*100 / КПД+Iх.х = 0,30/(220/12)\*100/90+0,030 = 0,048(А)
- $-$  Расчет потребляемого от сети тока трансформаторным блоком МП36С2.24.030D3: Iвх.тбп = Iвых / (Uвх / Uвых)\*100 / КПД+Iх.х = 0,040/(220/24)\*100/90+0,030 = 0,037(А)
- Расчет потребляемого от сети тока импульсным блоком 10ВР220-12Д:  $18x.40n = 18kx / (UBx / UBk)x + 100 / K\Pi = 0.600/(220/12) * 100/80 = 0.0409(A)$
- Расчет потребляемого от сети тока всеми блоками питания: Iвх.БП = Iвх.ибп \* Nибп+ Iвх.тбп \* Nтбп = 0,048\*1+0,037\*2+0,0409\*5=0,3265(А)
- Расчет суммарного пускового (ударного) тока блоков питания:
	- Iуд.сум. = Iуд.и $\delta$ n\*Nи $\delta$ n+ I $\delta$ x.m $\delta$ n \* Nm $\delta$ n = 1,000\*5+0,03\*3=5,09(A)
- Проведенному расчету соответствует автоматический выключатель с номинальным током 2,0 А и характеристикой срабатывания «С»

#### РАСЧЕТ НОМИНАЛЬНОГО ТОКА И ХАРАКТЕРИСТИКИ СРАБАТЫВАНИЯ АВТОМАТИЧЕСКОГО ВЫКЛЮЧАТЕЛЯ SF63

## ТРАНСФОРМАТОРНЫЕ ИСТОЧНИКИ ПИТАНИЯ ОТСУТСТВУЮТ

- $-$  Расчет симмарного потребляемого от сети тока:
- $lnomp. = (Mn+M3/u+Mn) / 220 = (15.0+900.0+132.0) / 220 = 4.7591(A)$
- Проведенному расчету соответствует автоматический выключатель с номинальным током 6,0 А и характеристикой срабатывания «С»
- Где:
- Iвх.ибп ток потребляемый от сети импульсным блоком питания (А)
- $18$ ых ток потребляемый нагрузкой блока питания (А)
- Iуд.ибп ударный (пусковой) ток импульсного блока питания
- Nибп количество импильсных блоков питания
- $-$  UBx напряжение сети (В)
- Uвых выходное напряжение блока питания (В)
- Мл электрическая мощность лампы освещения (Вт)
- Мэ/и электрическая мощность электроинструмента (Вт)
- Мп электрическая мощность Notebooka (Bm)
- КПД коэффициент полезного действия

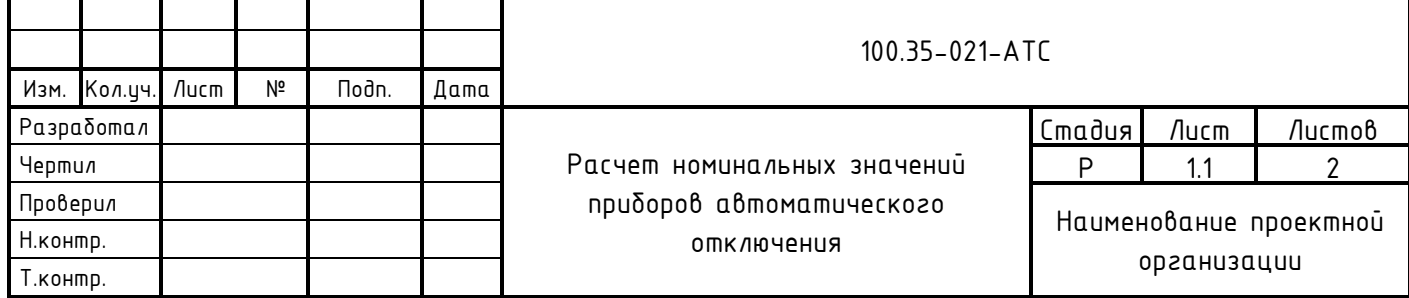

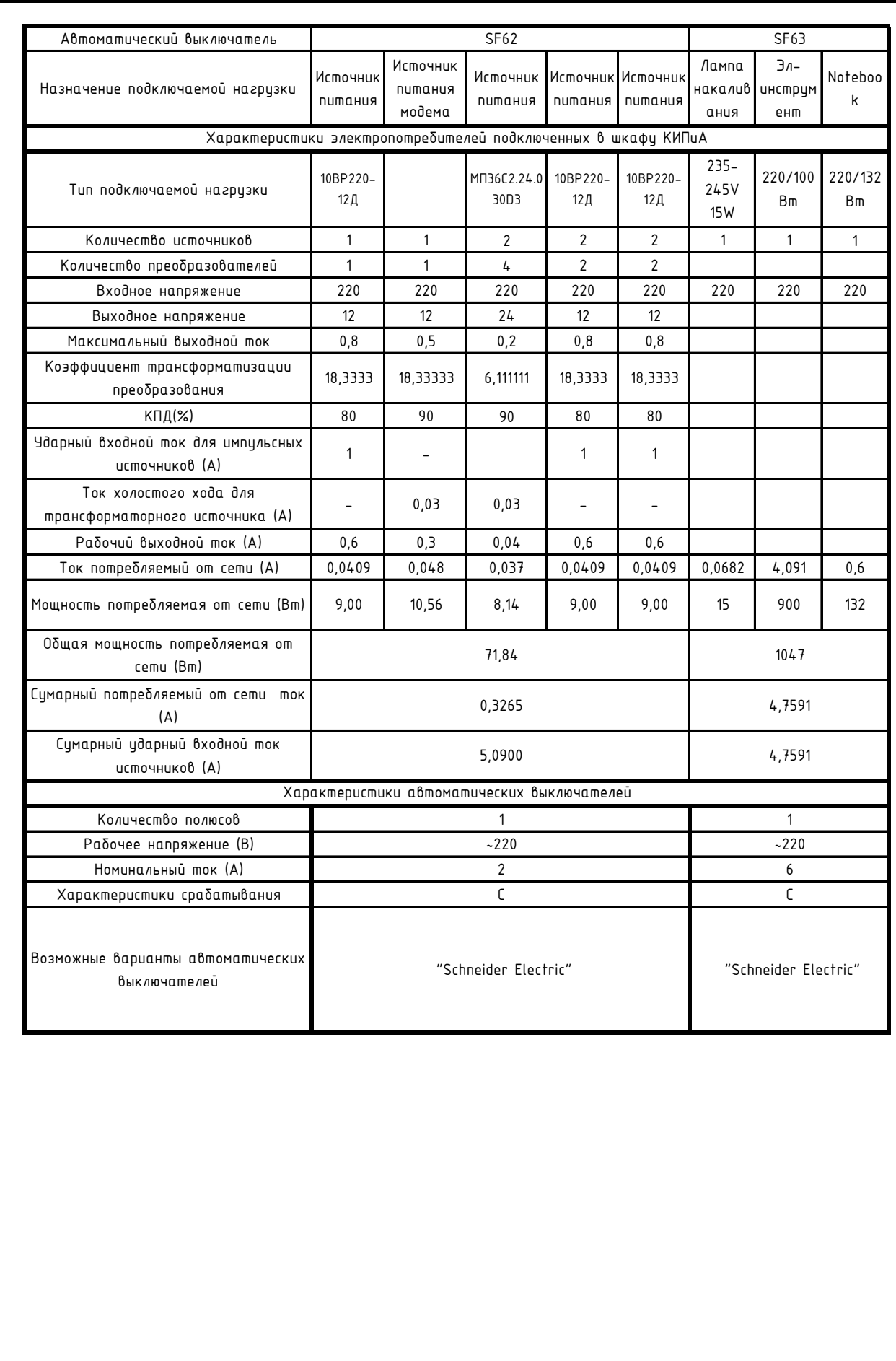

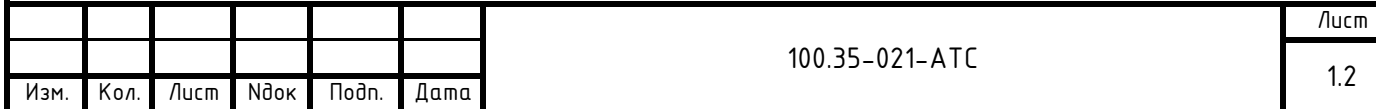

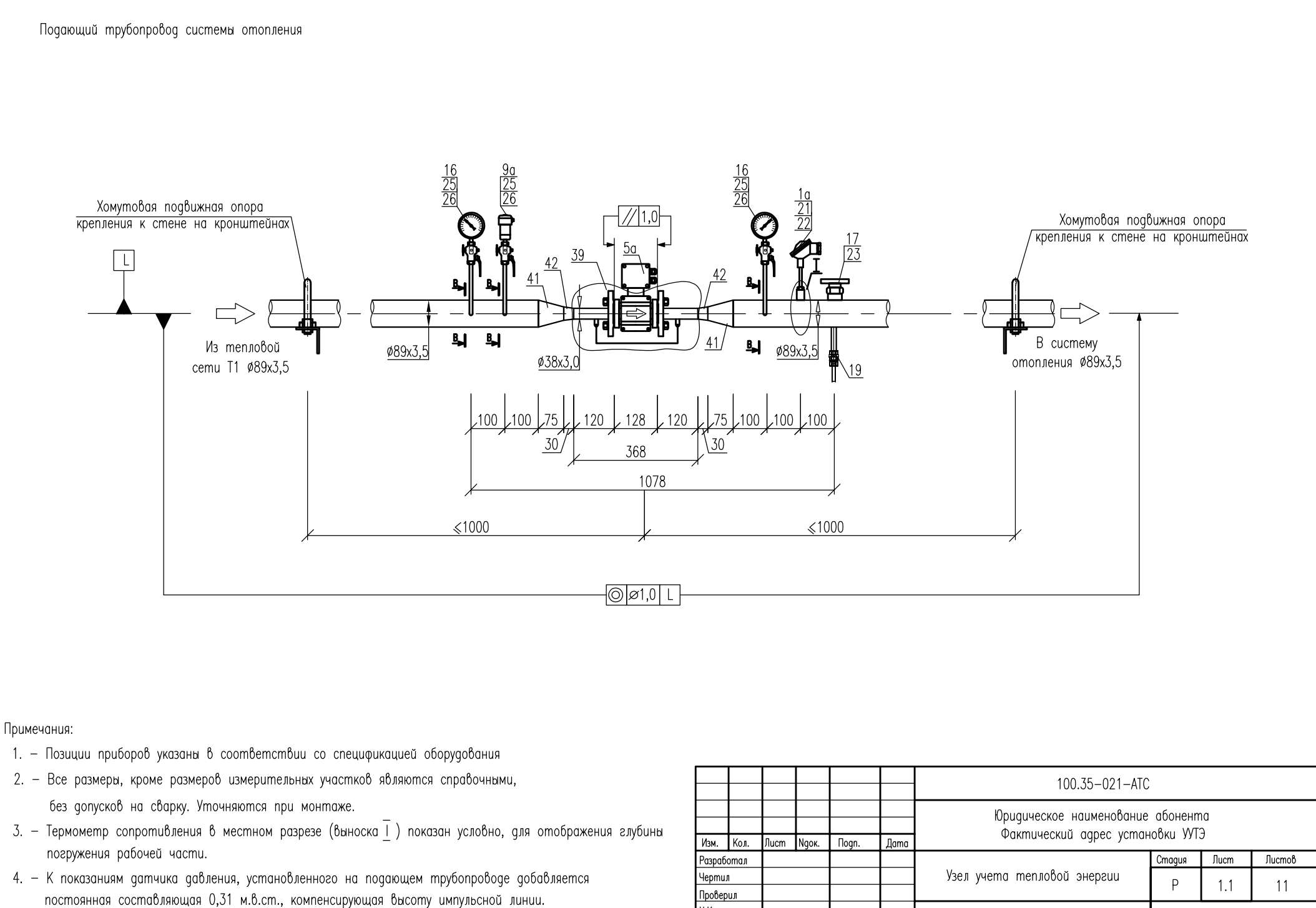

Н.Контроль

Т.Контроль

5. - Поз. 39 - монтажный комплект ТЭМ-КПА-2-32/2-32-2/32-1,6, производство АО "Теплоэнергомонтаж".

Наименование проектной Схема измерительных участков организации

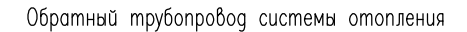

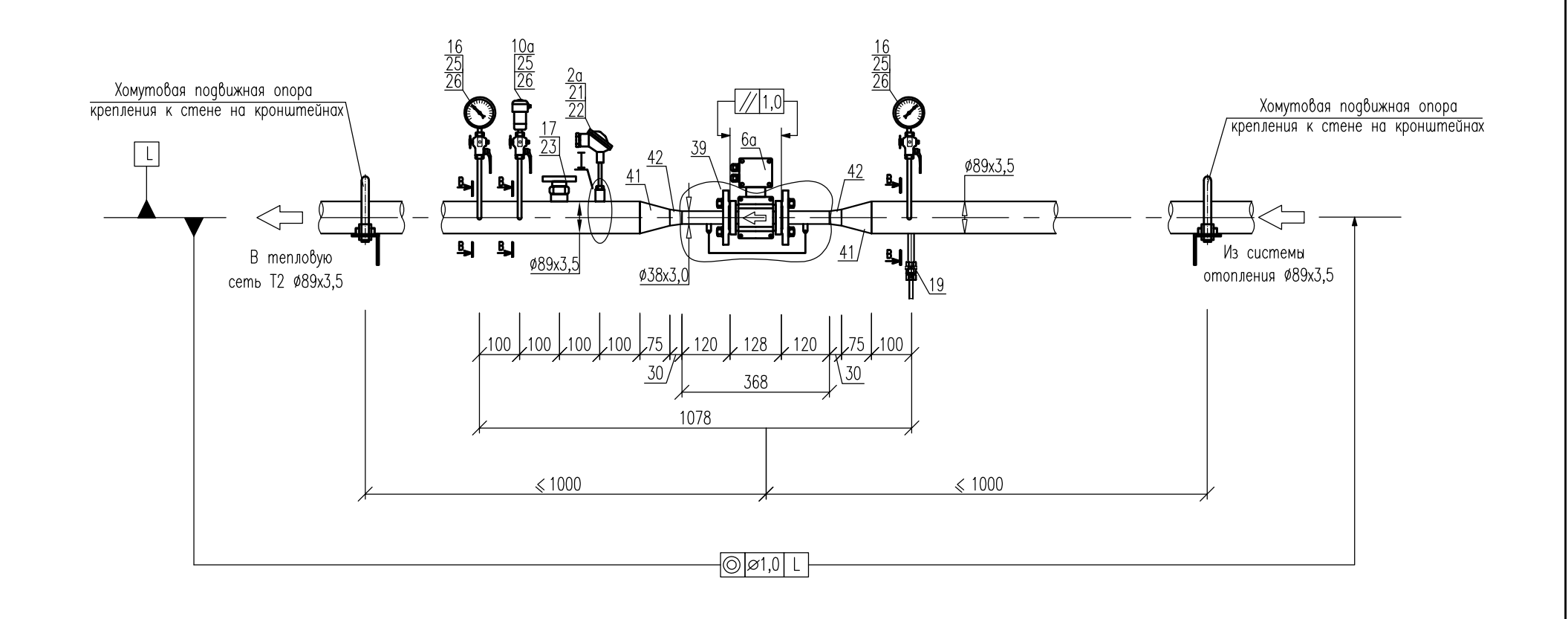

Примечания:

- 1. Позиции приборов указаны в соответствии со спецификацией оборудования
- 2. Все размеры, кроме размеров измерительных участков являются справочными,
	- без допусков на сварку. Уточняются при монтаже.
- 3. Термометр сопротивления в местном разрезе (выноска  $\bar{1}$ ) показан условно, для отображения глубины погружения рабочей части.
- 4. К показаниям датчика давления, установленного на обратном трубопроводе добавляется постоянная составляющая 0,31 м.в.ст., компенсирующая высоту импульсной линии.

5. - Поз. 39 - монтажный комплект ТЭМ-КПА-2-32/2-32-2/32-1,6, производство АО "Теплоэнергомонтаж".

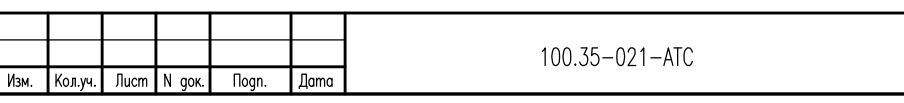

Лист  $1.2$ 

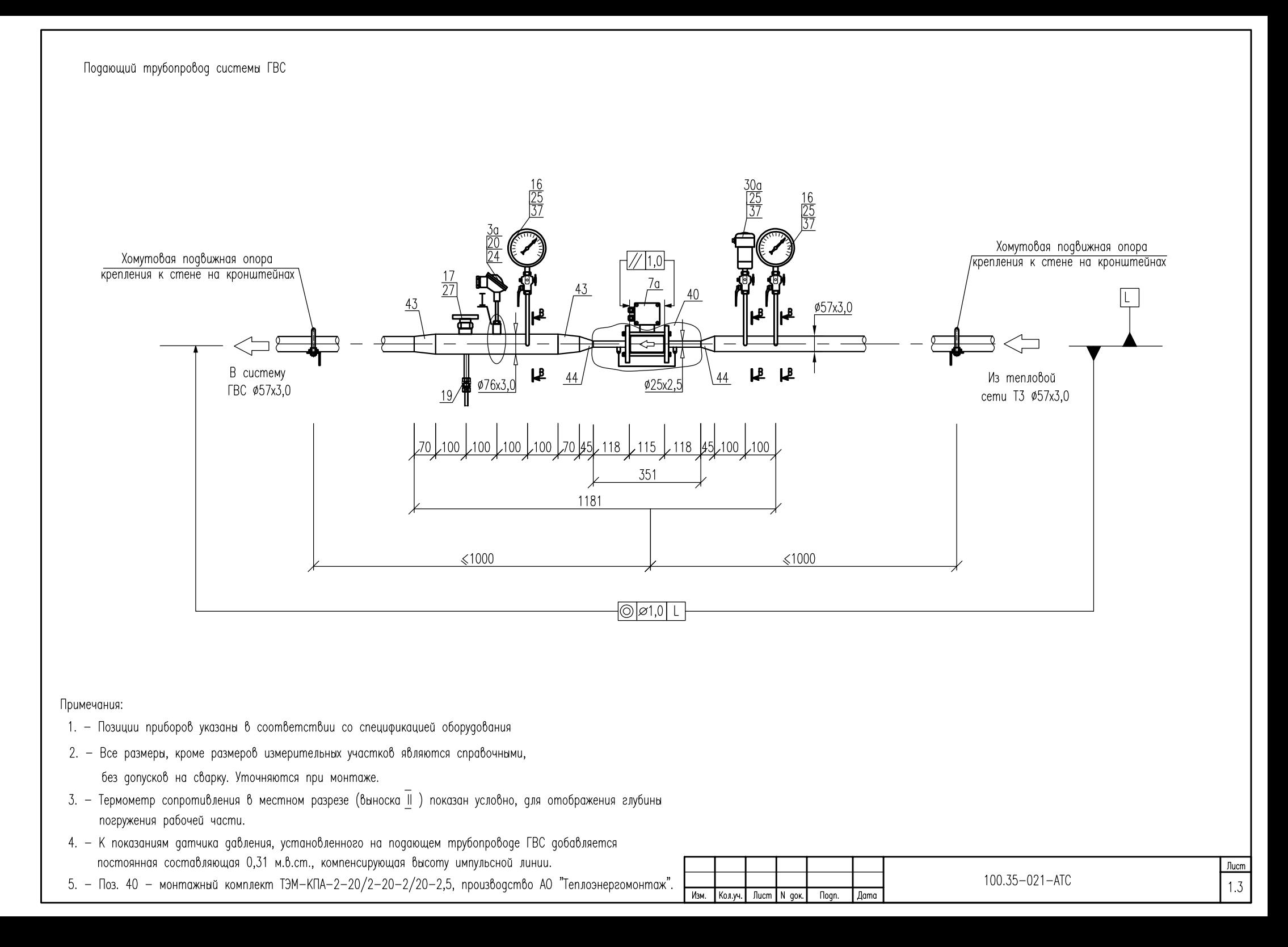

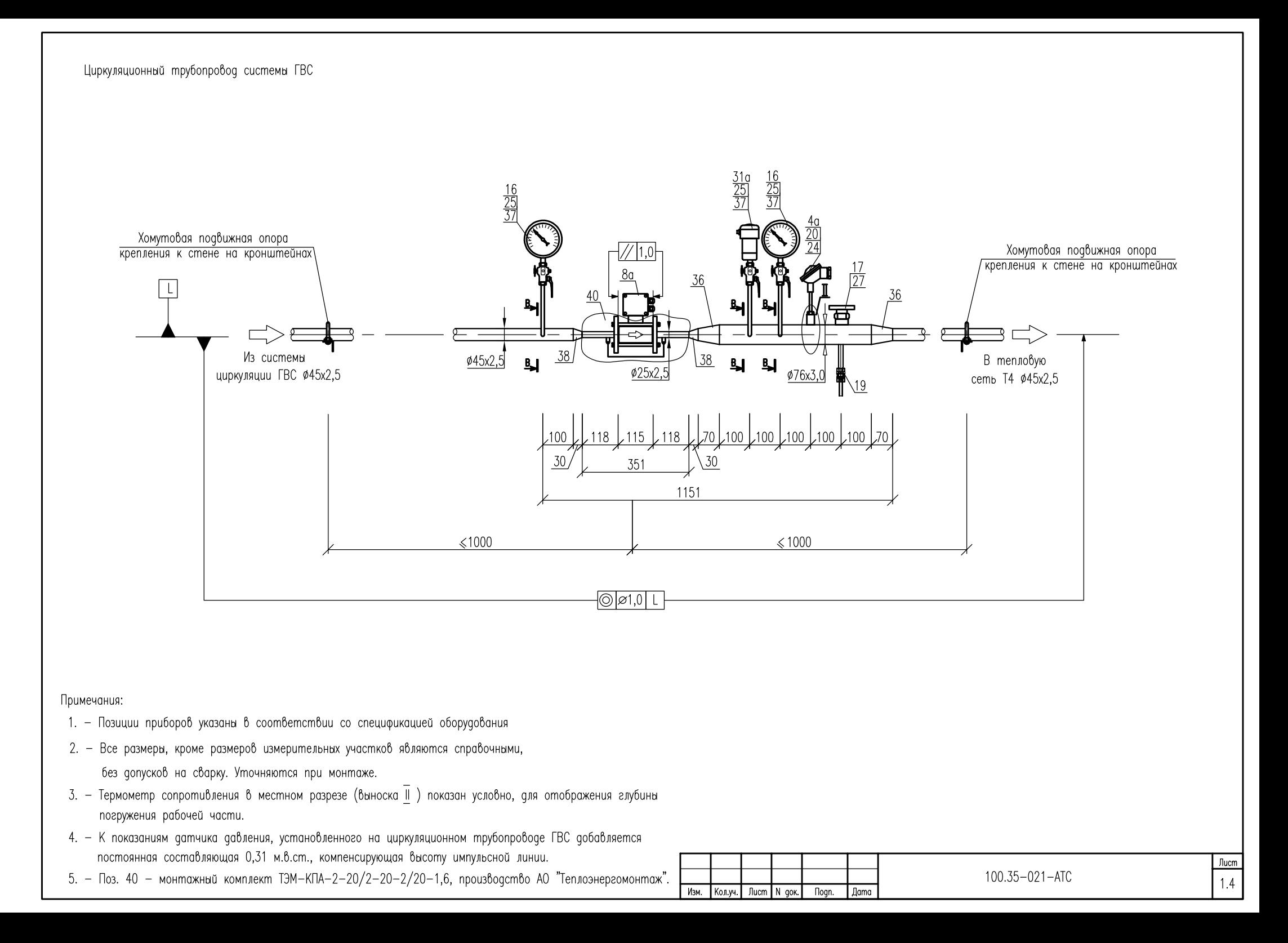

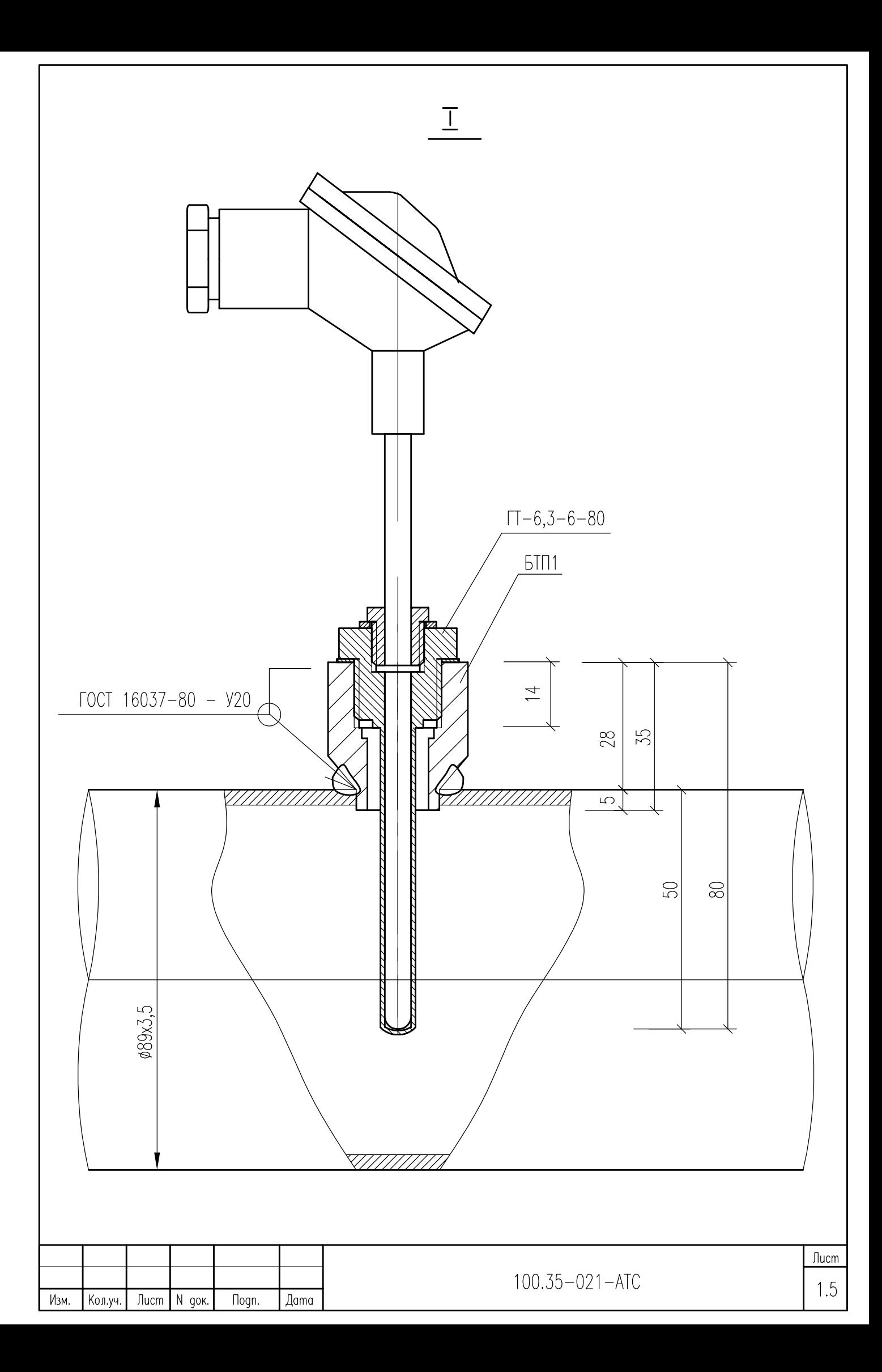

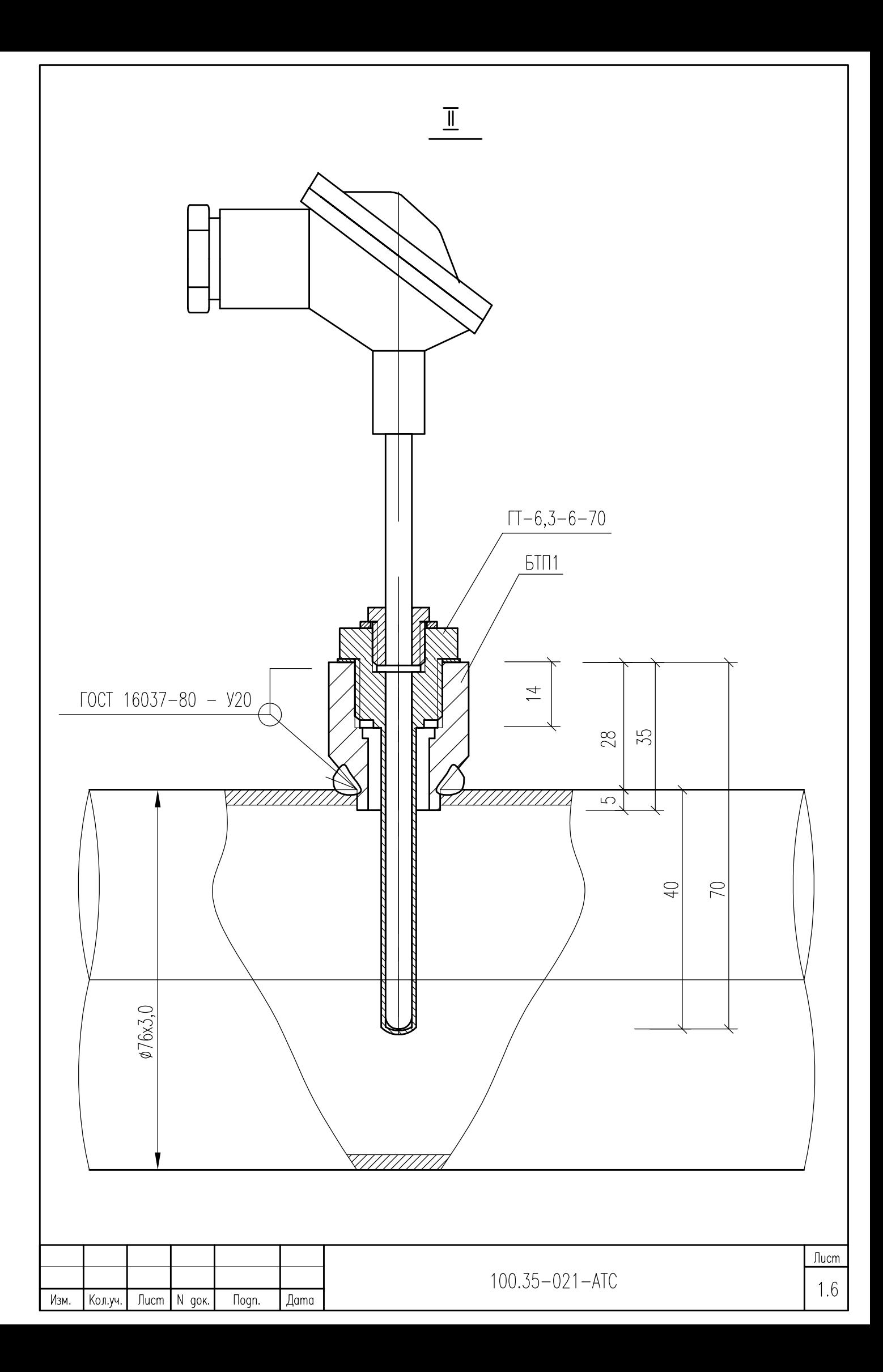

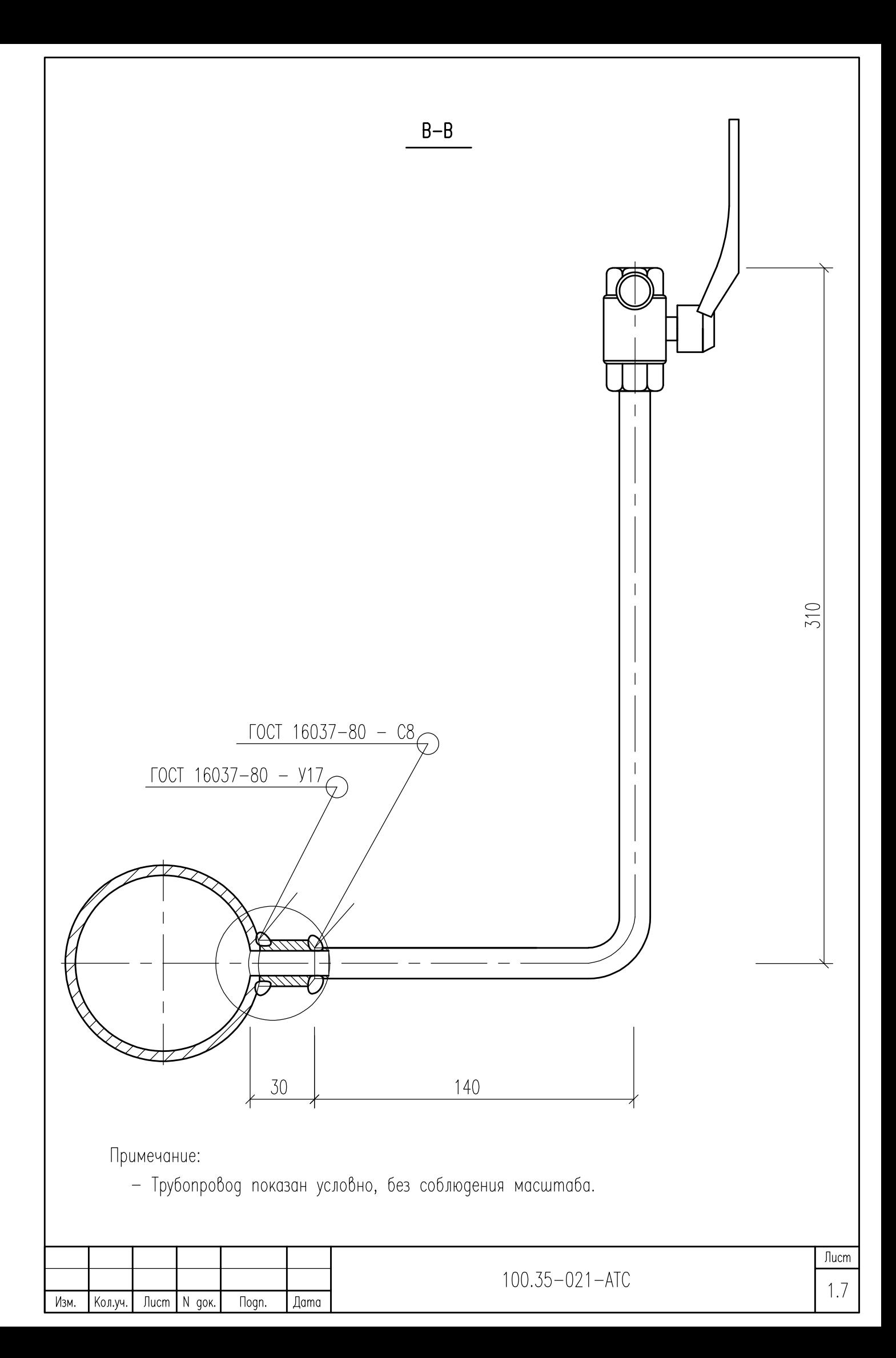

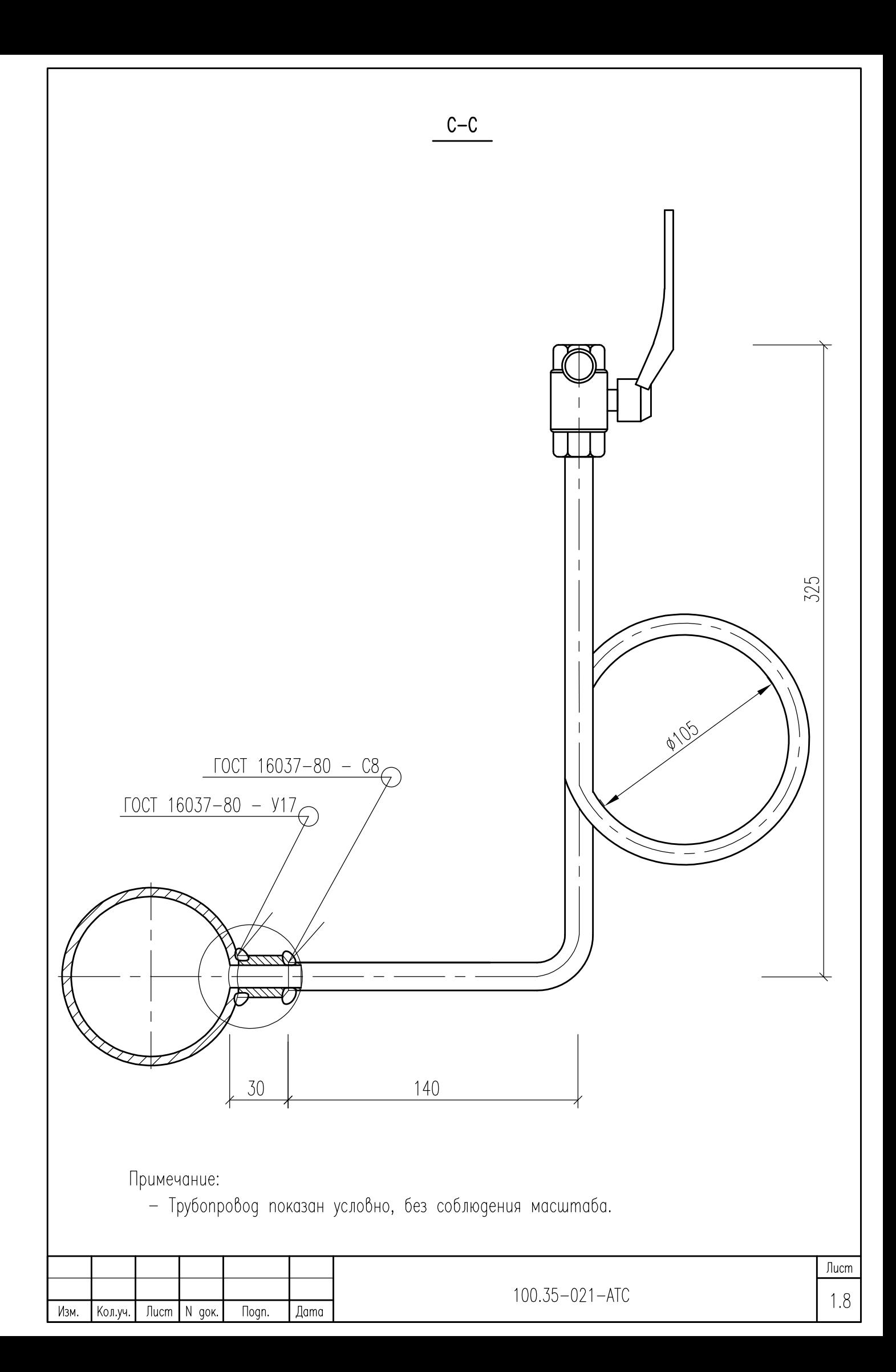

Схема пломбирования защиты СПТ-944

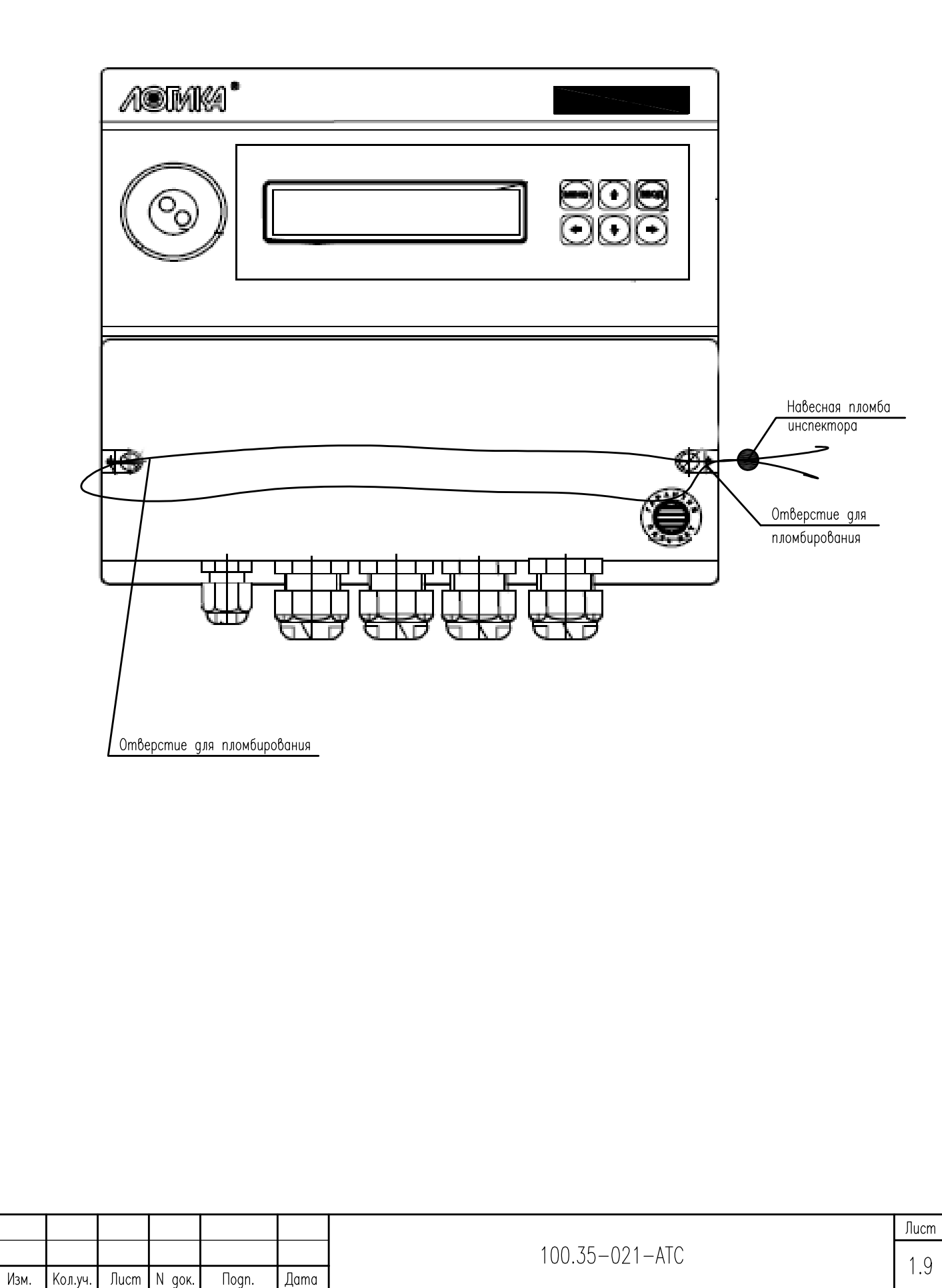

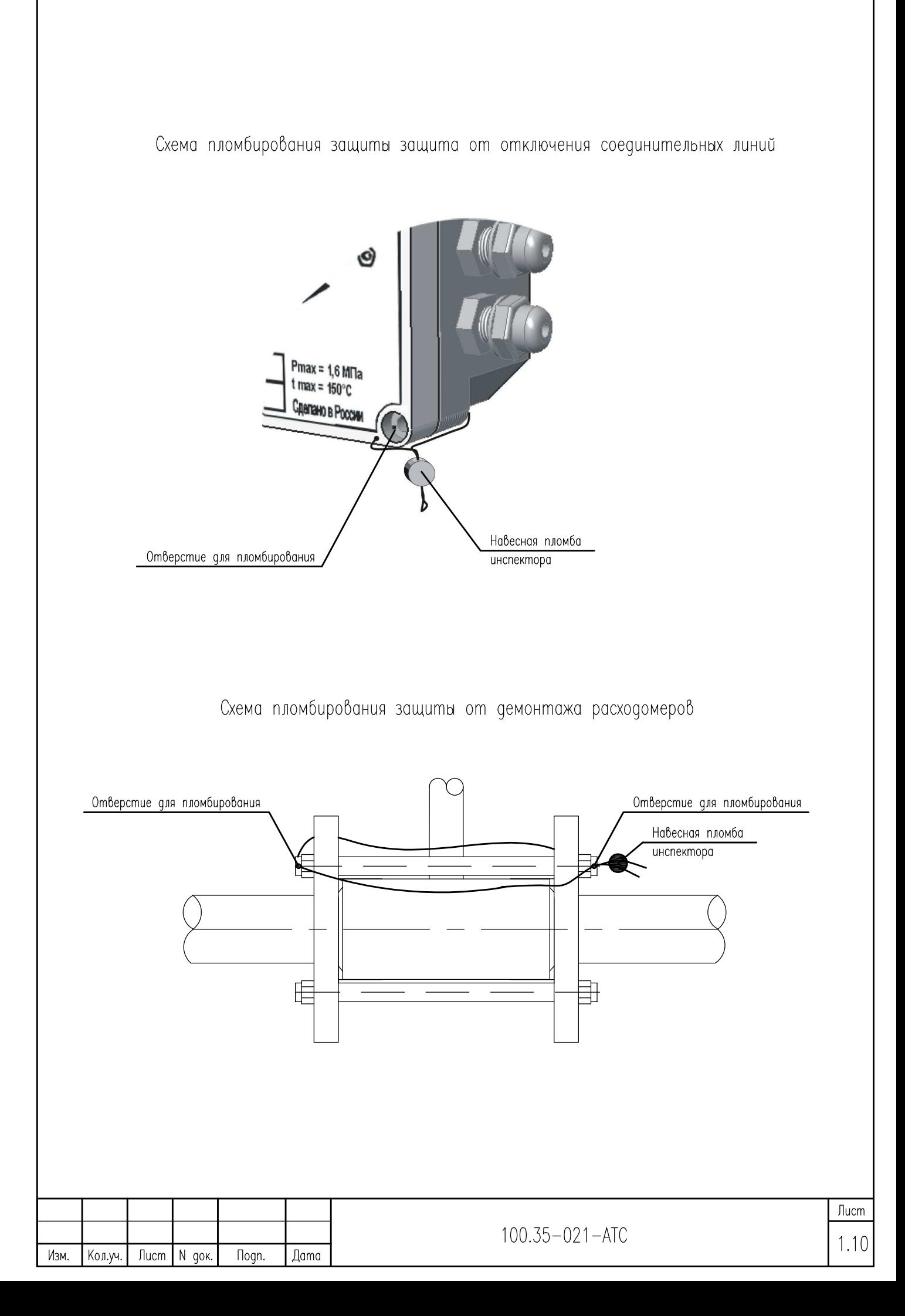

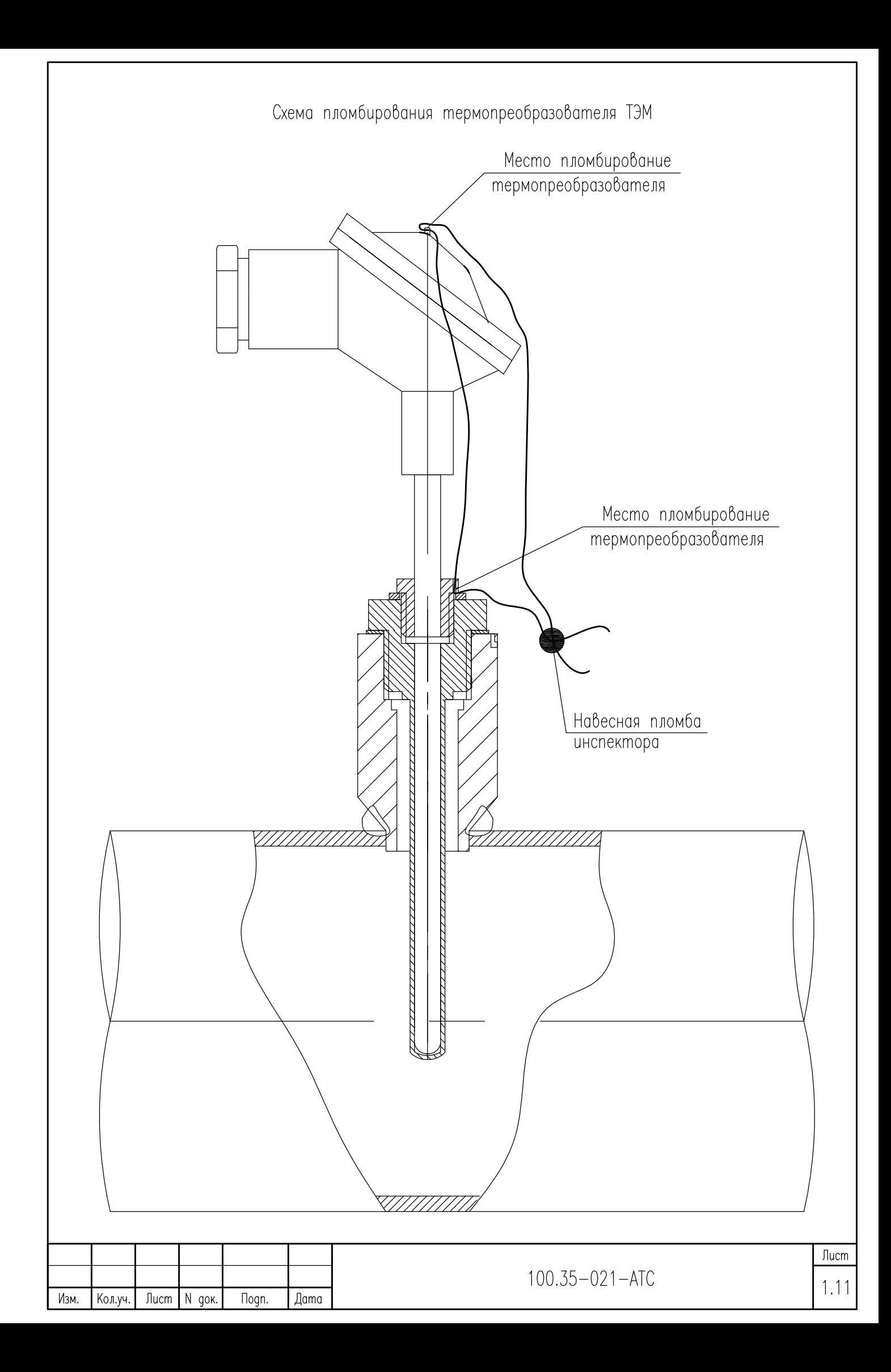

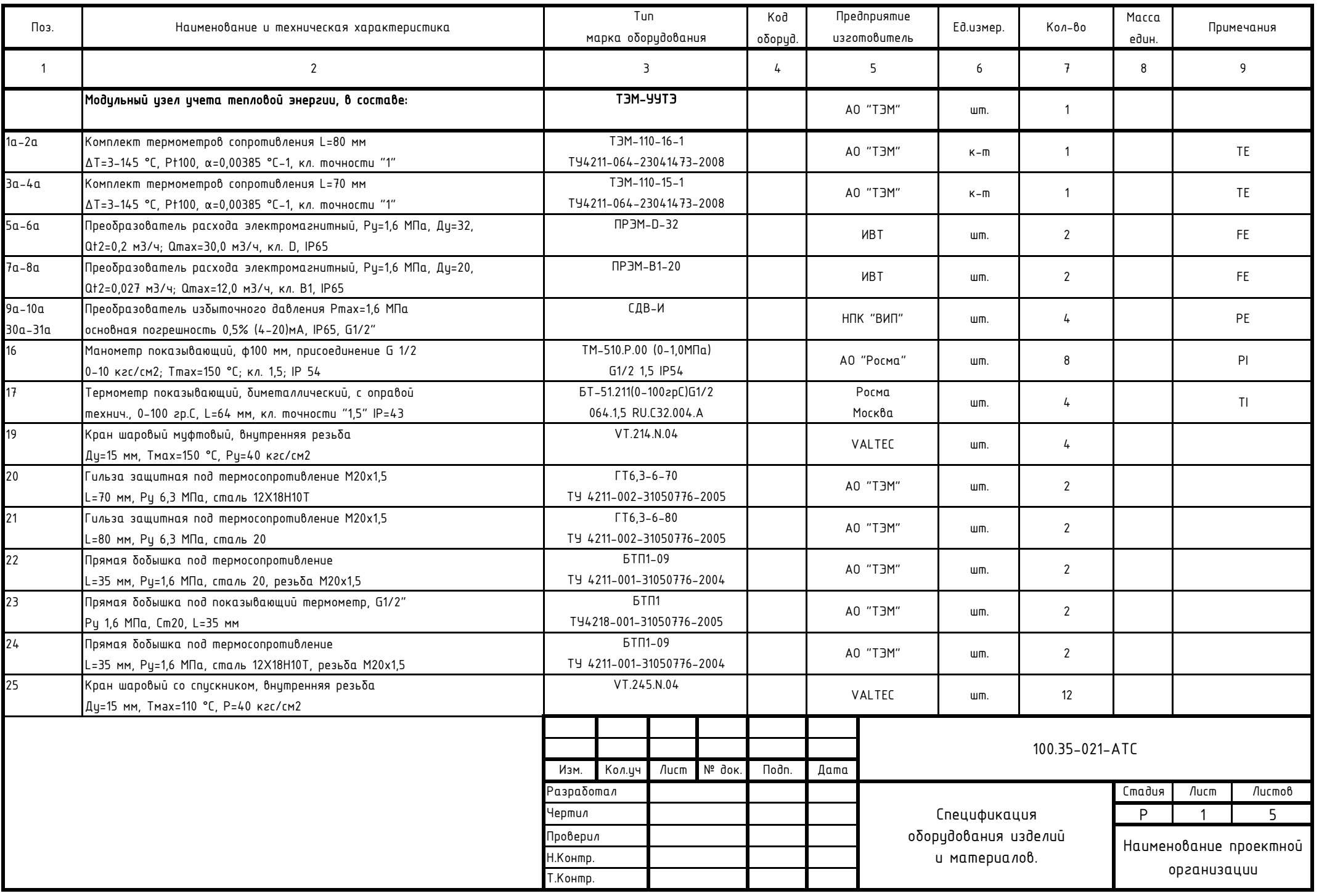

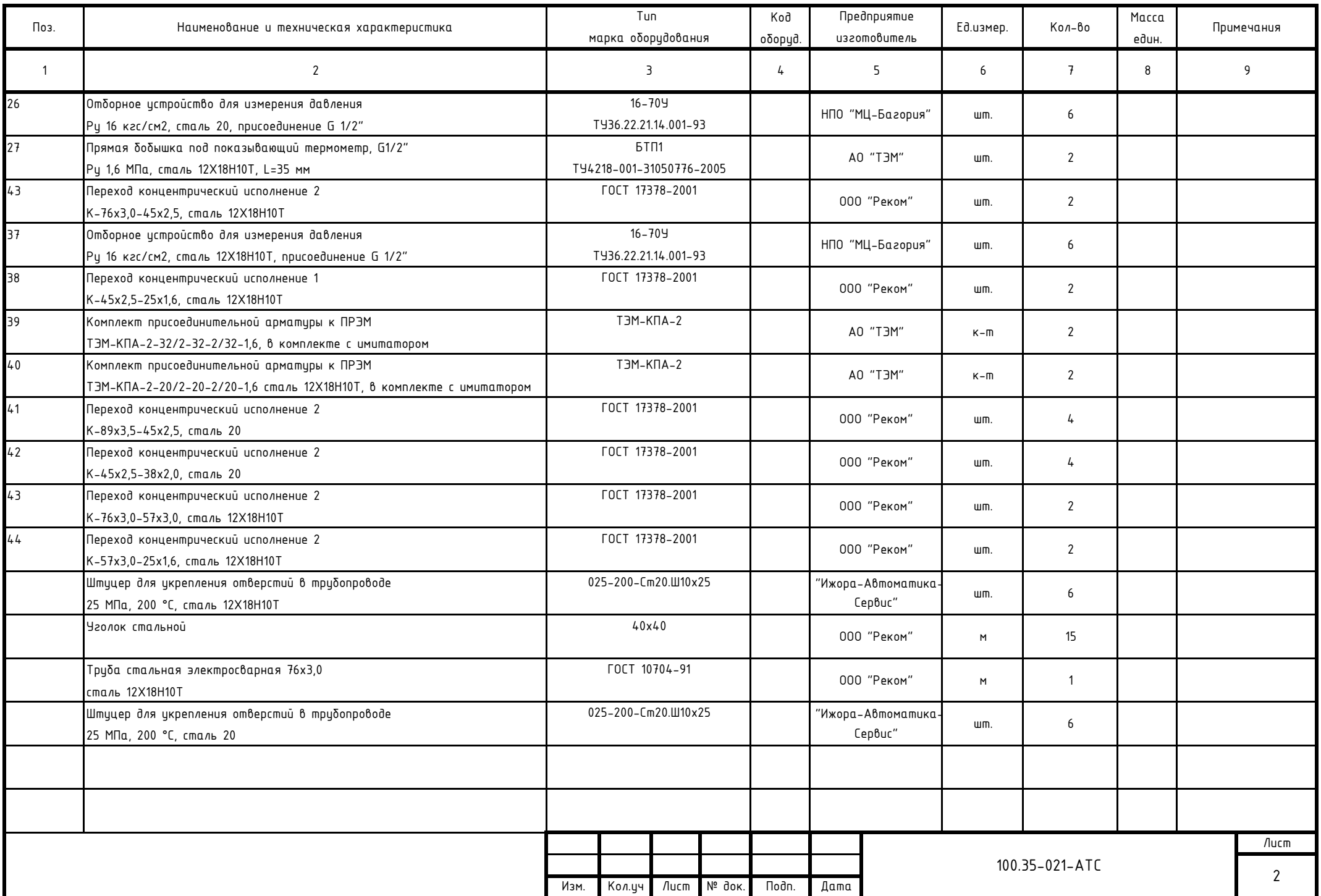

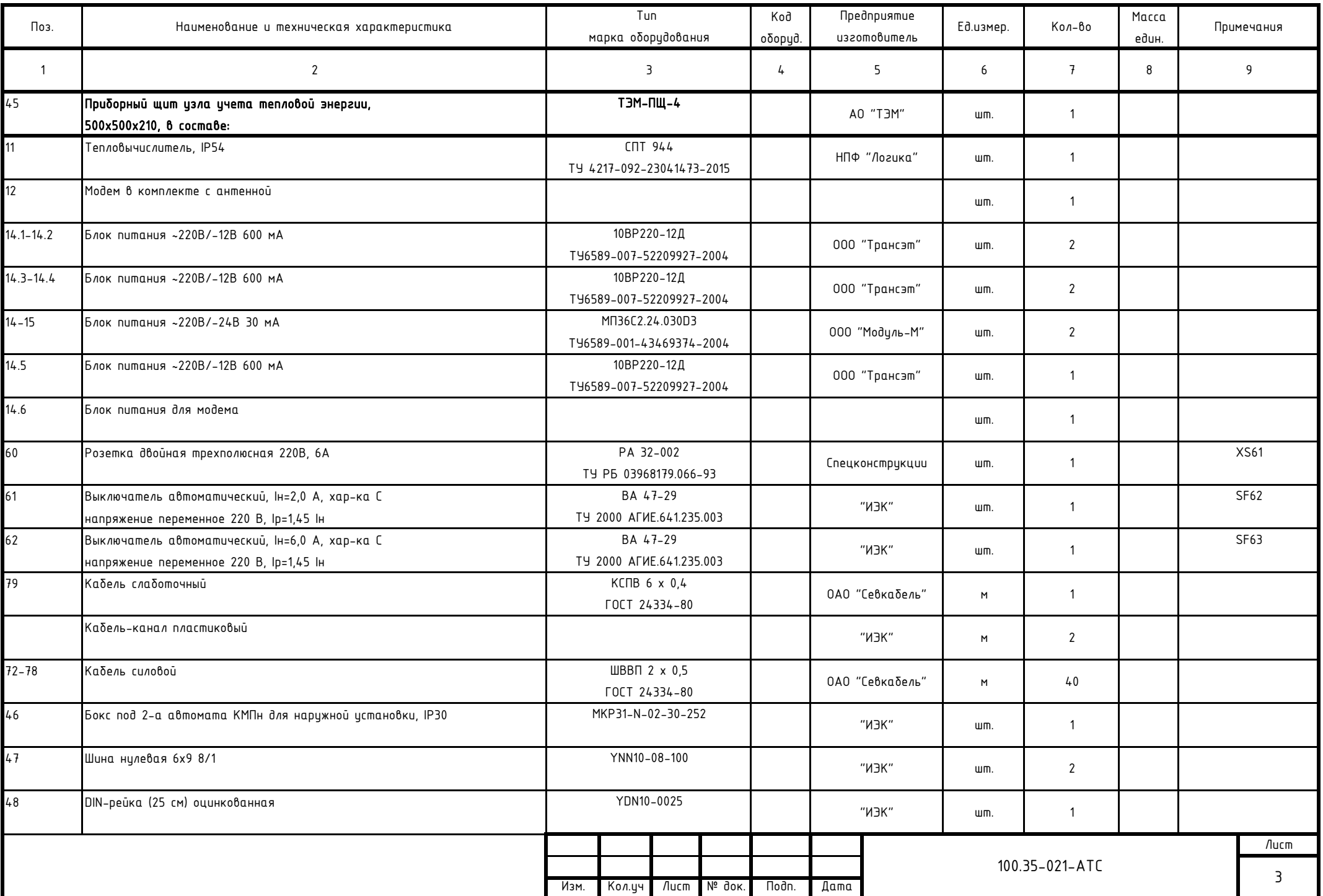

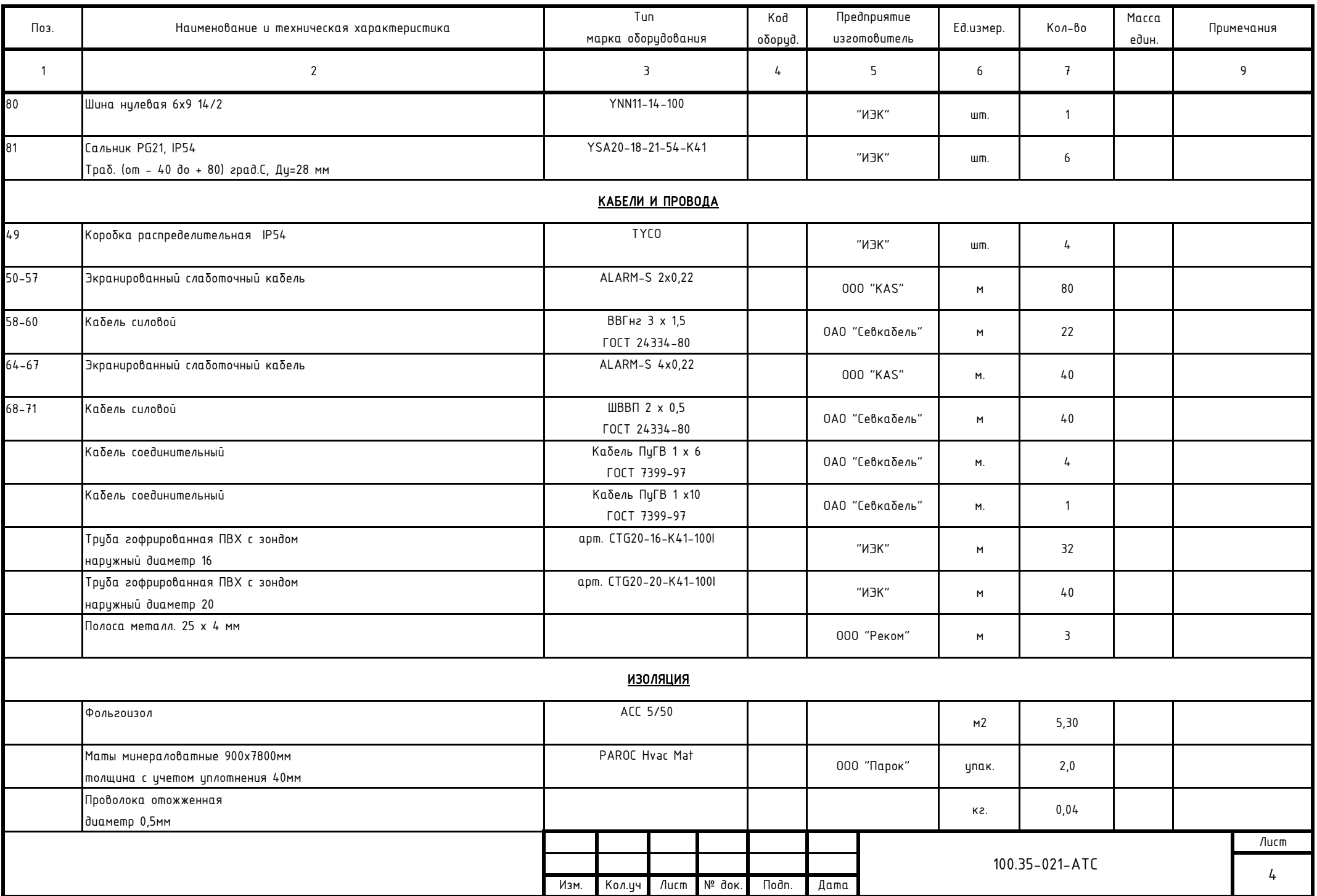

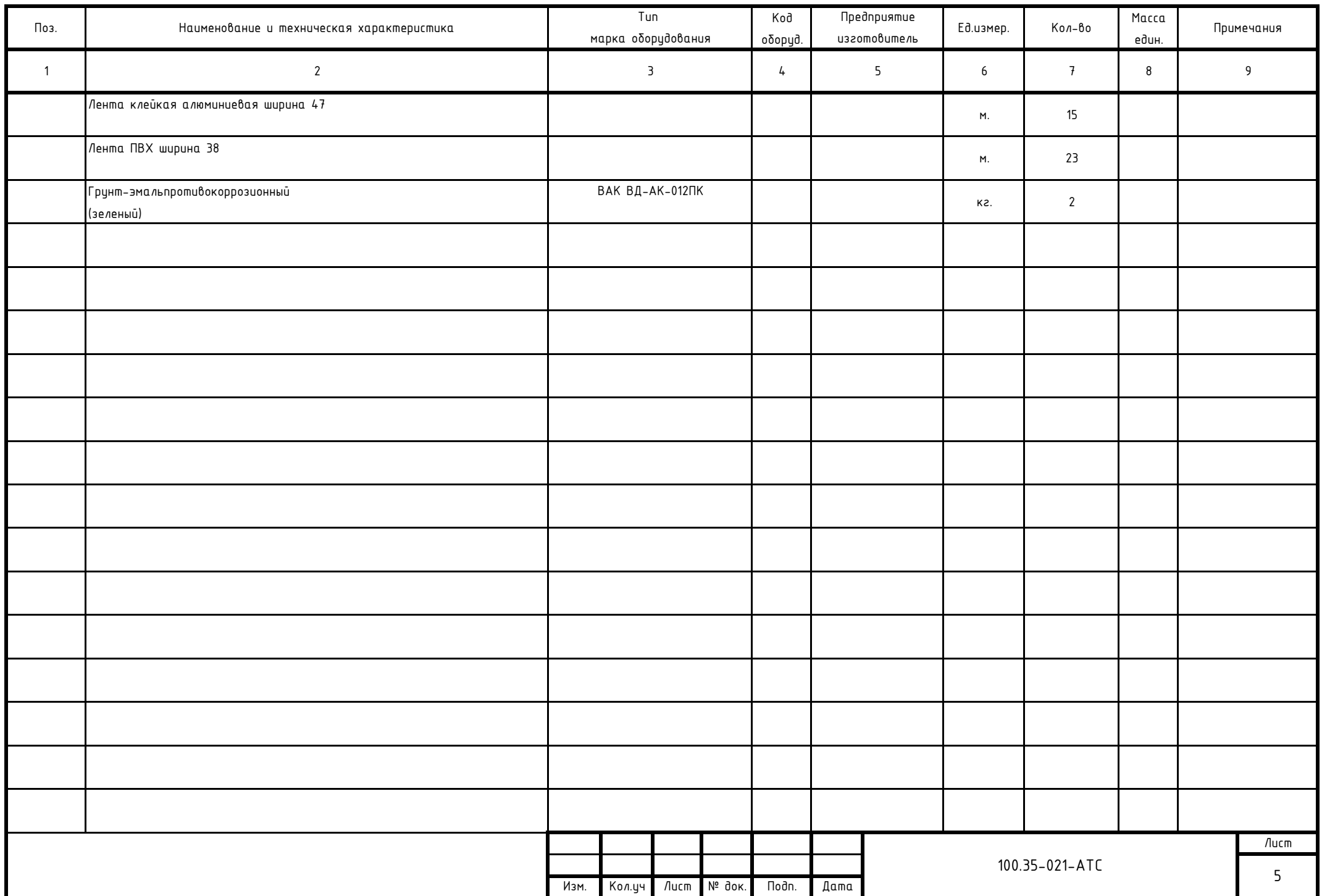

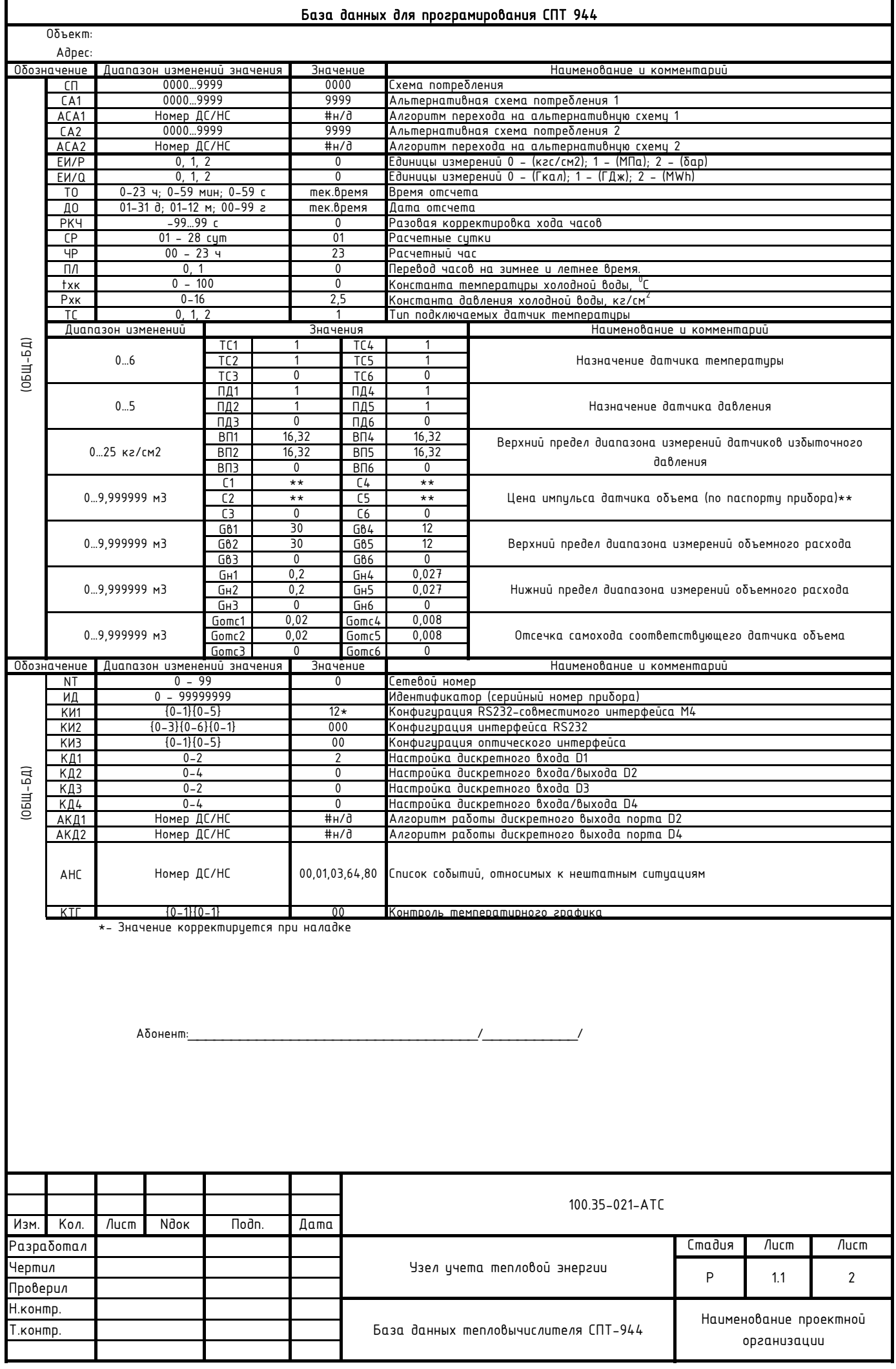

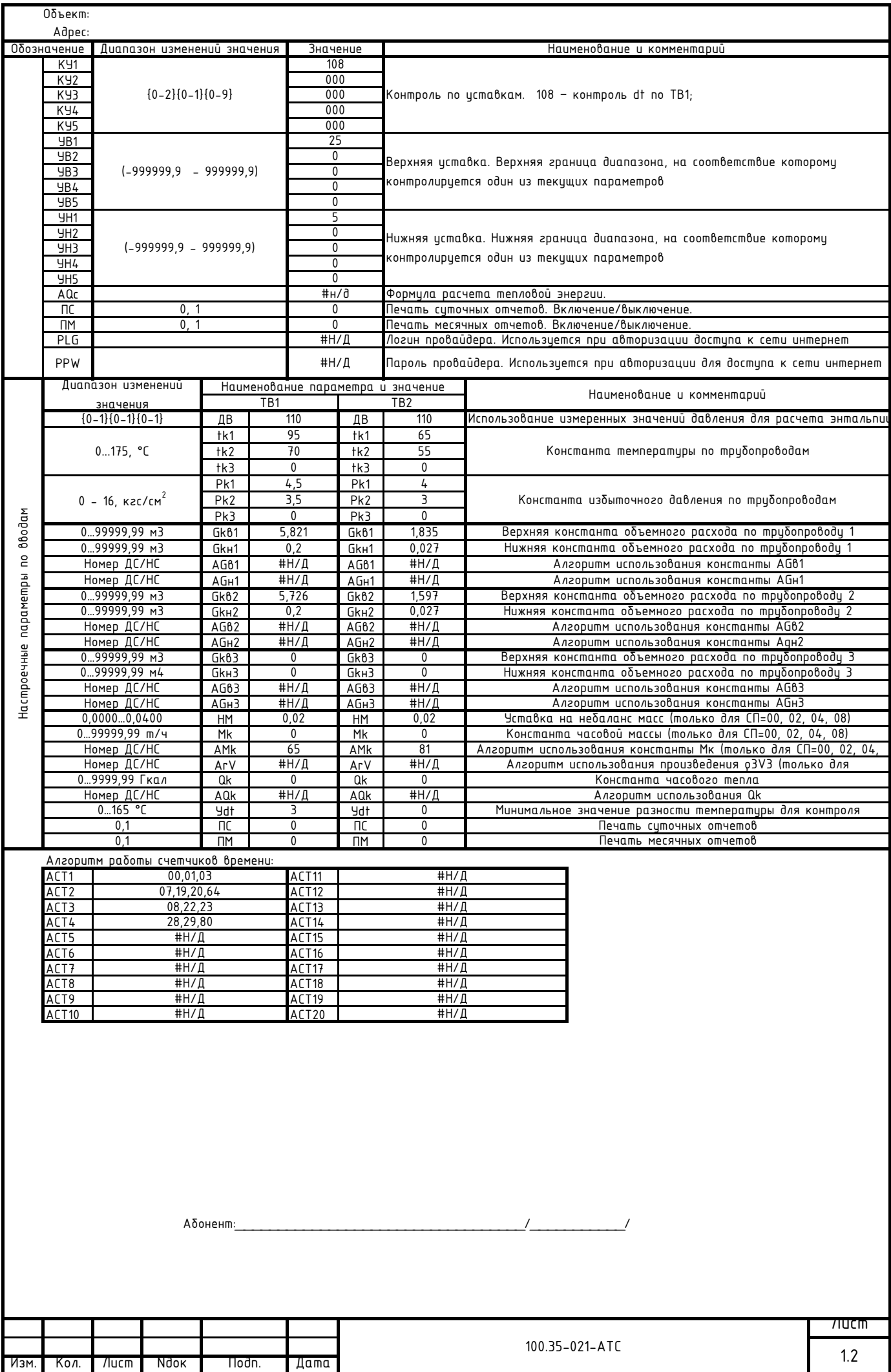

## События, фиксируемые системой диагностики по каналу ОБЩ

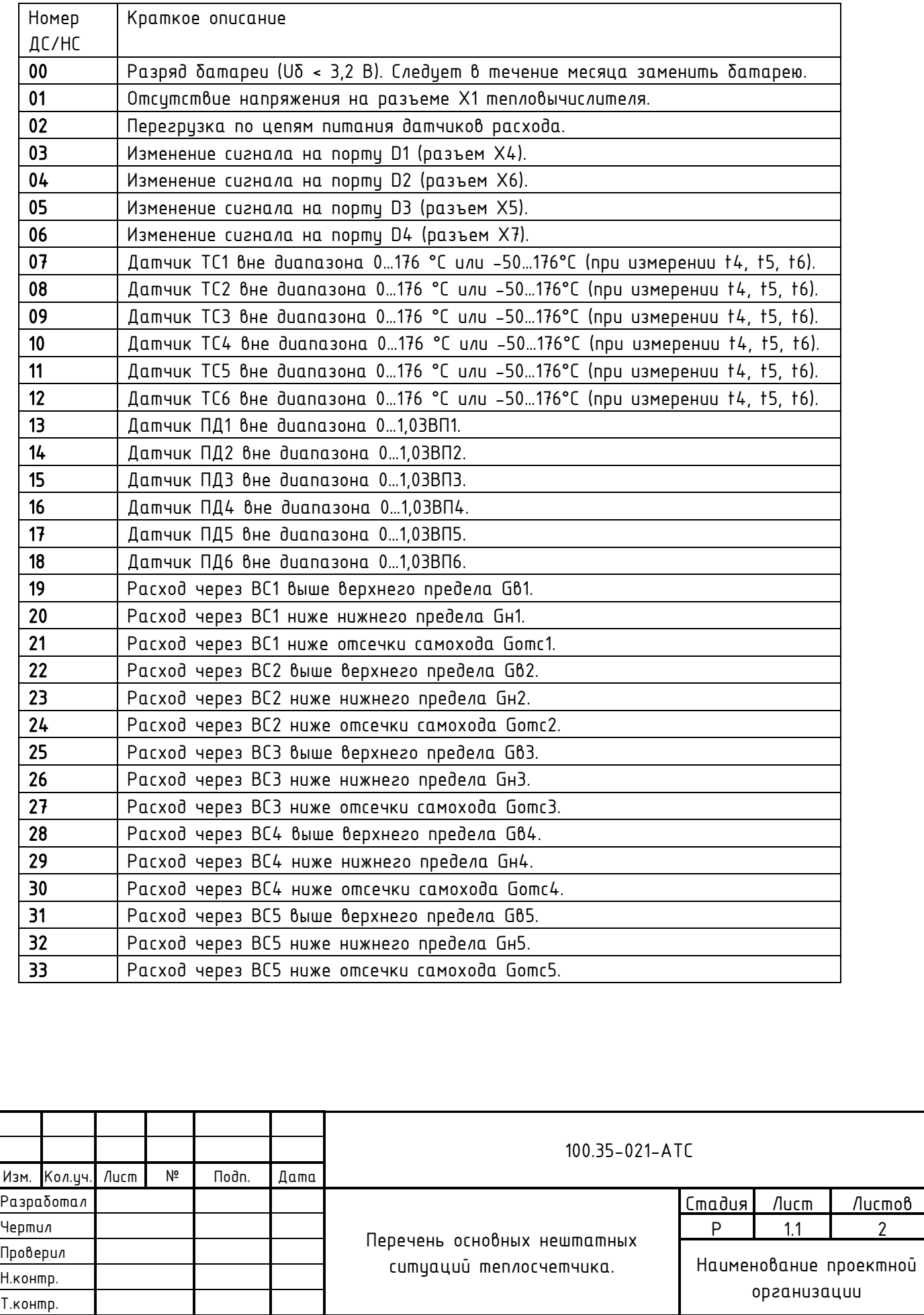

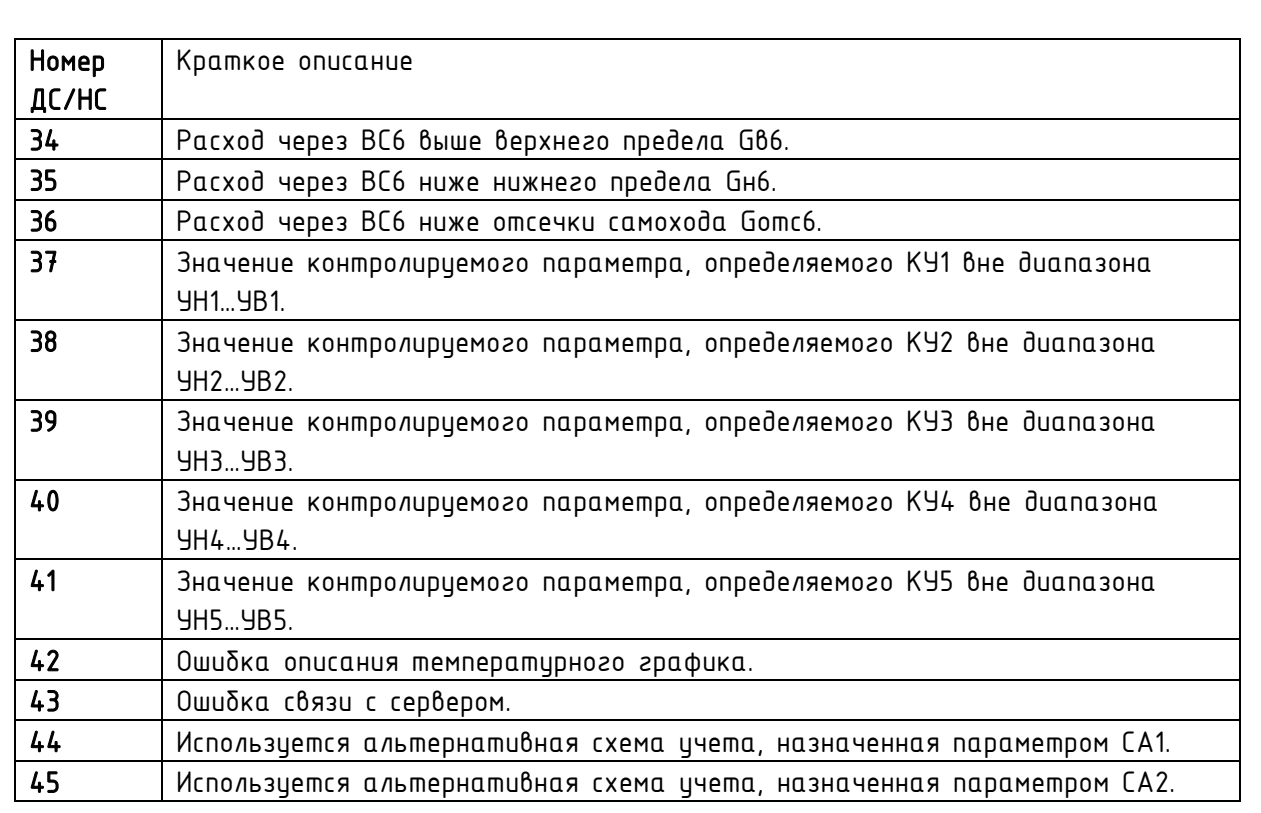

# События, фиксируемые системой диагностики по ТВ1 и ТВ2

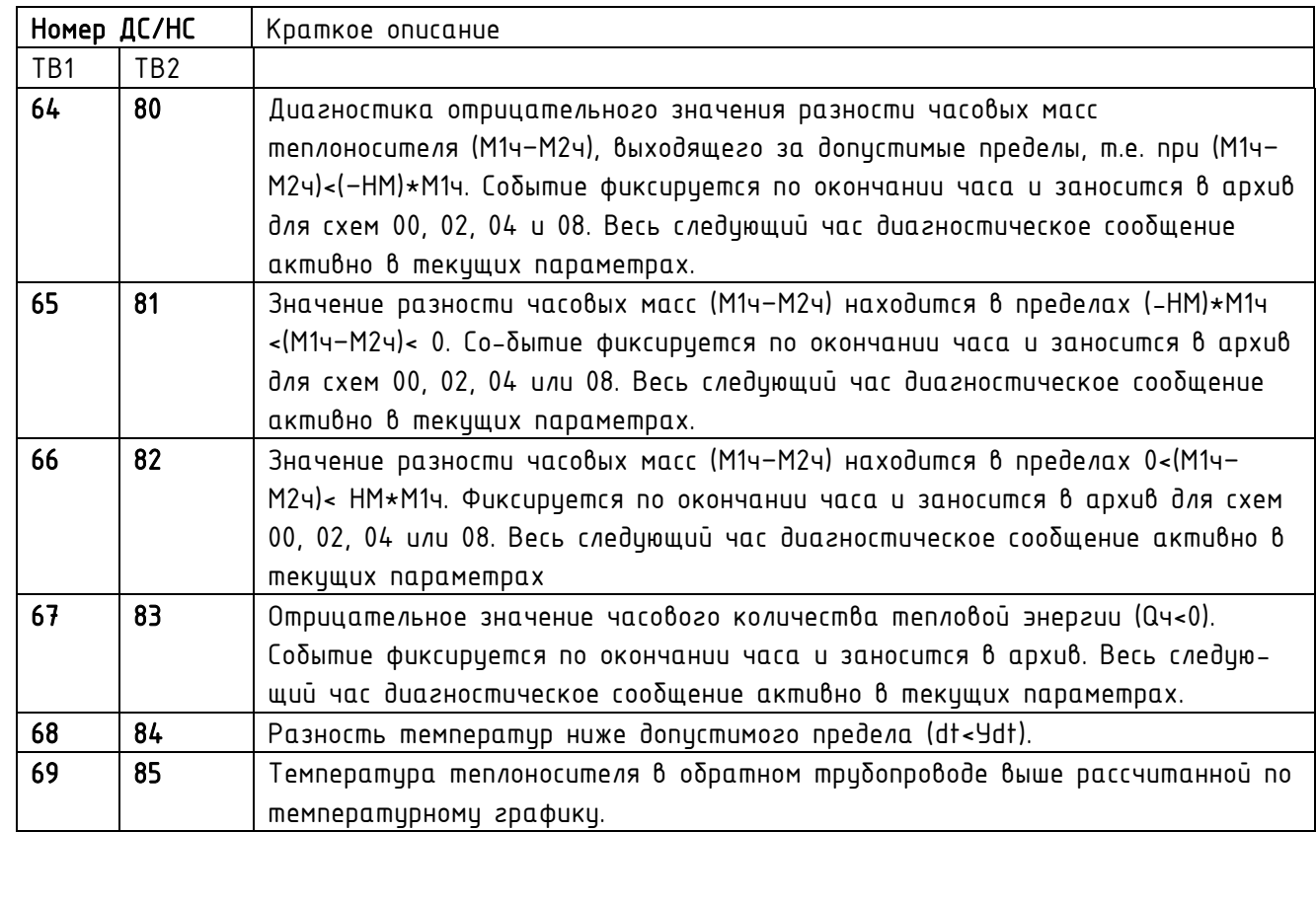

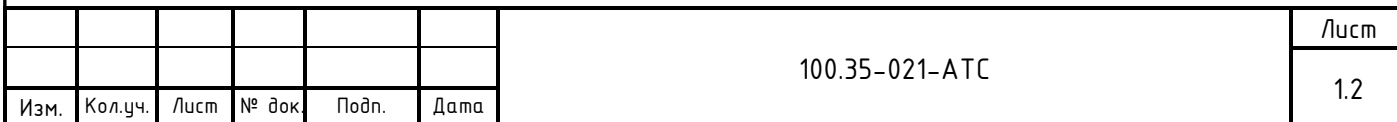

Расчет расхода теплоносителя по теплопотребляющим установкам по часам суток в зимний и летний периоды. Договор теплоснабжения